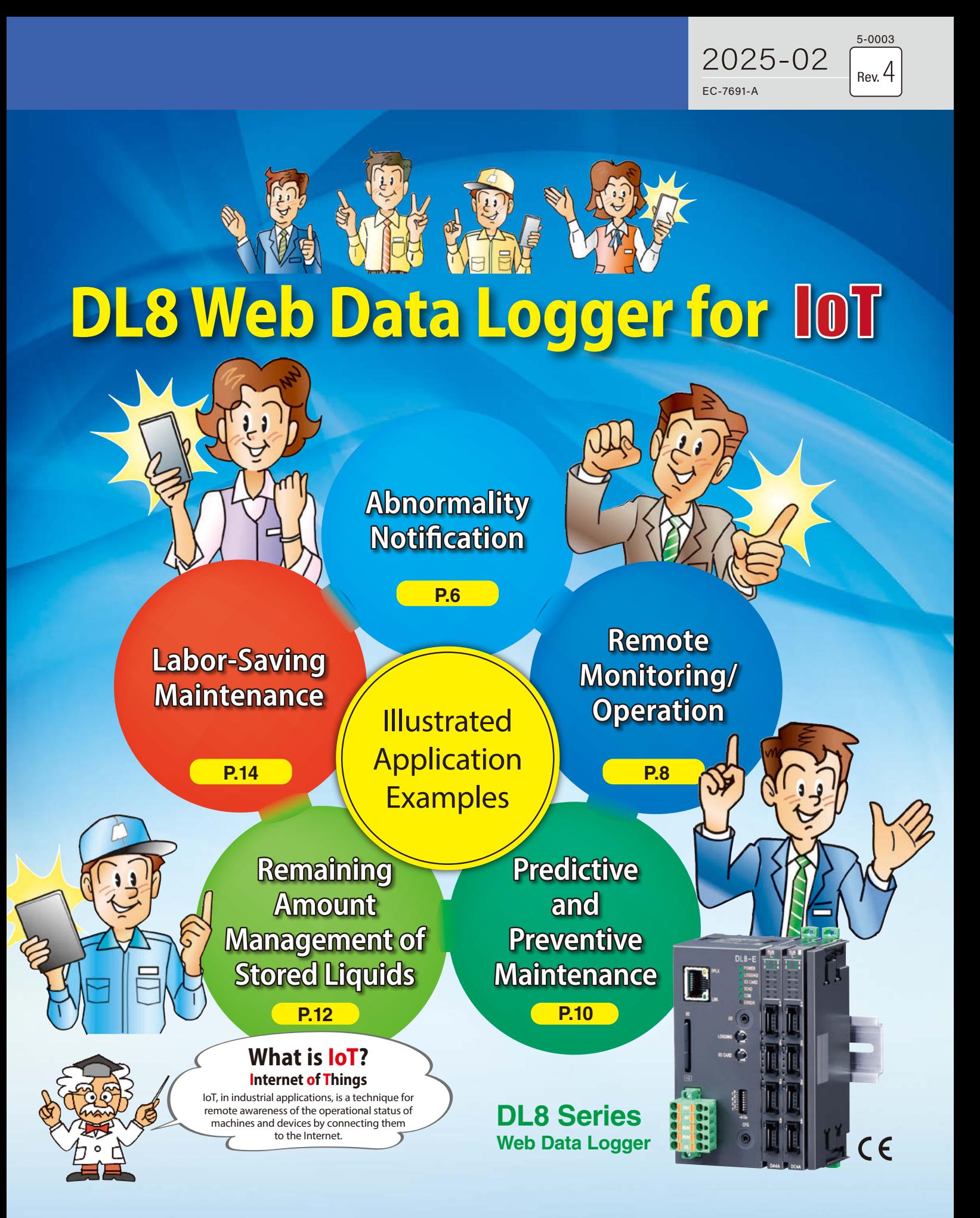

MG CO., LTD. www.mgco.jpMake Greener automation

### Internet of Things **That Can Be Implemented Right Now Tasks of DL8** Measurement data You can use your An abnormality is smartphone to view can be downloaded alerted by email. from the DL8. necessary information.

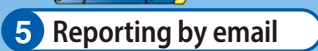

**Smartphone**

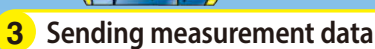

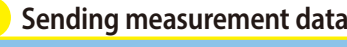

**Internet**

**PC**

mail

**2 Displaying measurement data**

**Cloud Server**

**Smartphone**

Measurement data can be sent to a cloud server and the like.

**3 Sending measurement data**

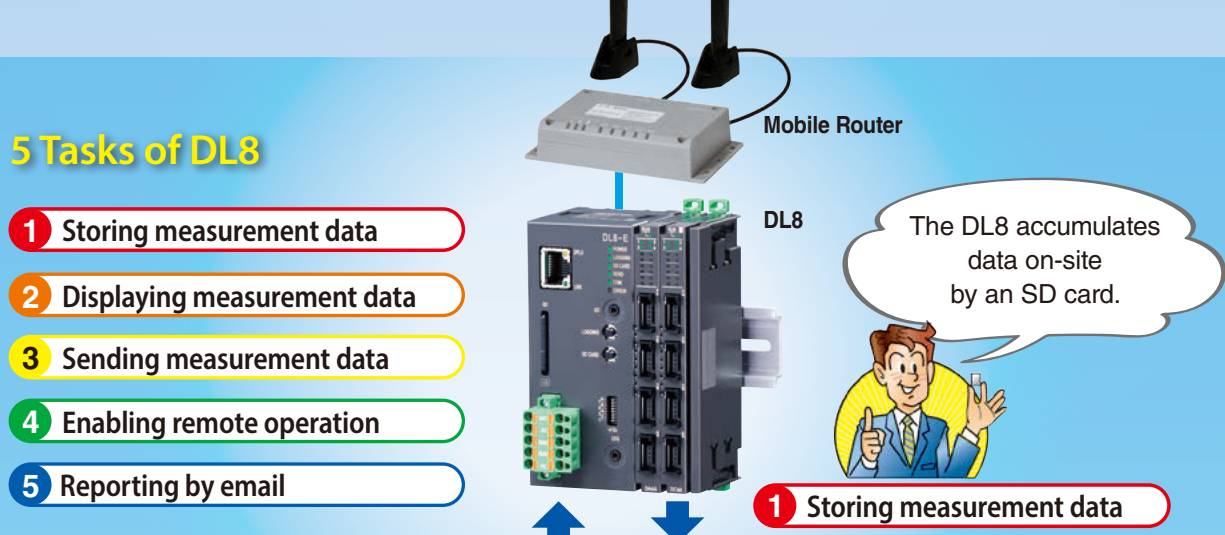

**Measurement Control Signal Signal**

On-site measurement data can be viewed on a smartphone anywhere, anytime.

### **Display Examples of PC/Smartphone**

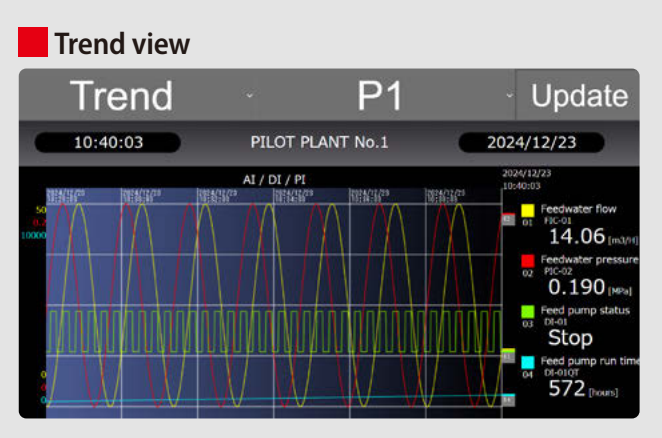

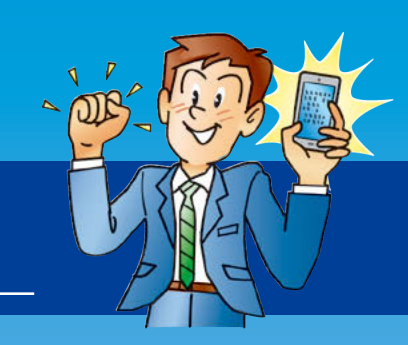

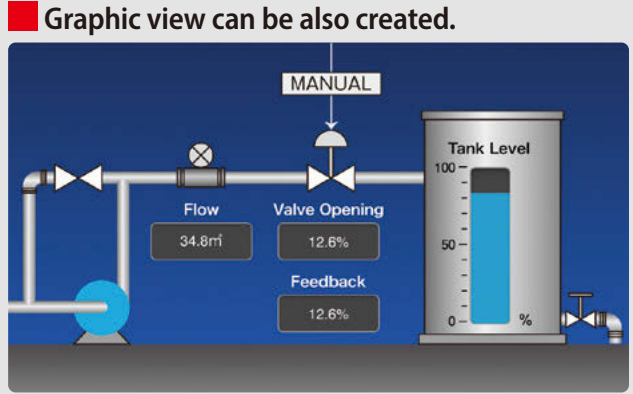

#### **Remote operation from a PC/smartphone Convenient event history screen**

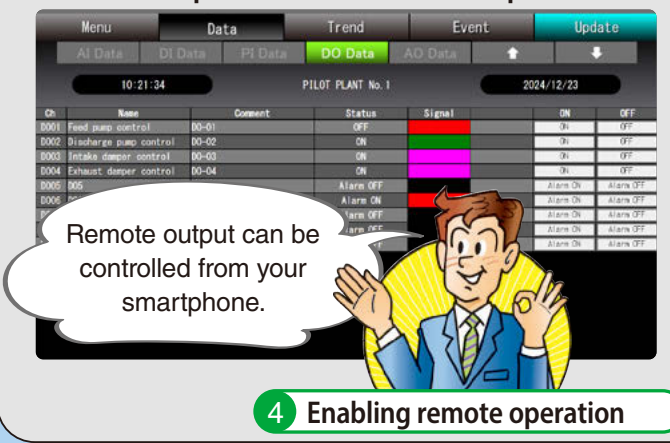

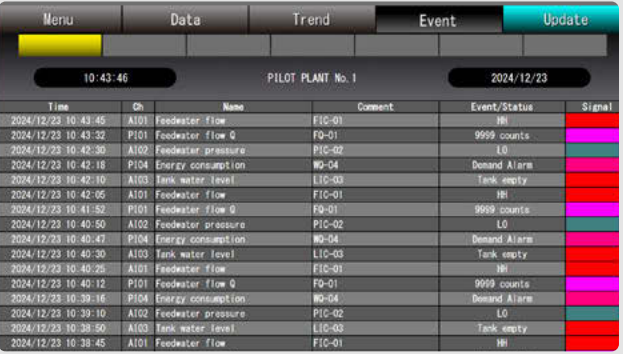

**In this brochure, variations of the DL8 character are introduced in combination**  with different types of routers.

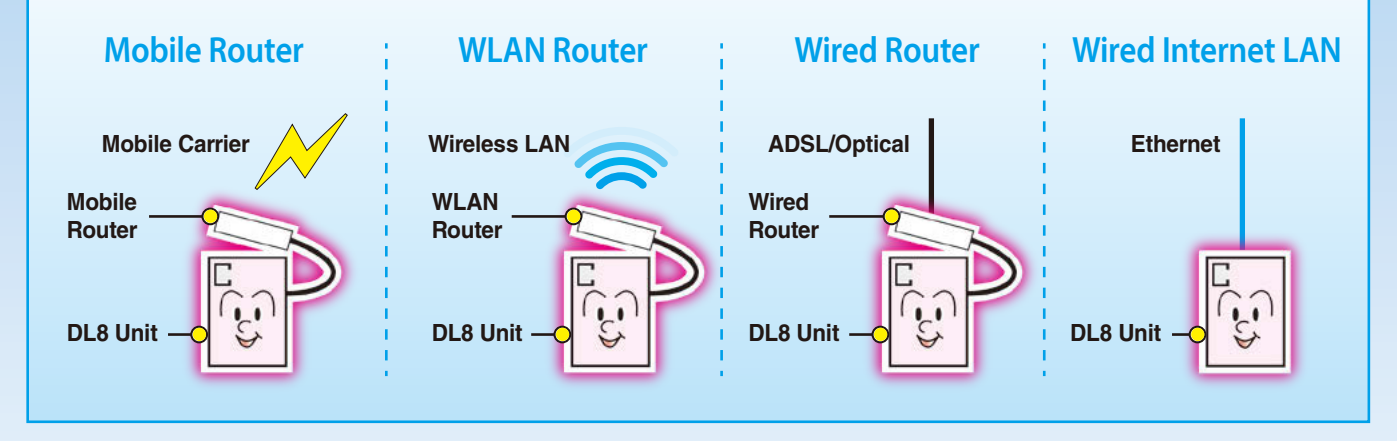

# **That Can Be Implemented Right Now**

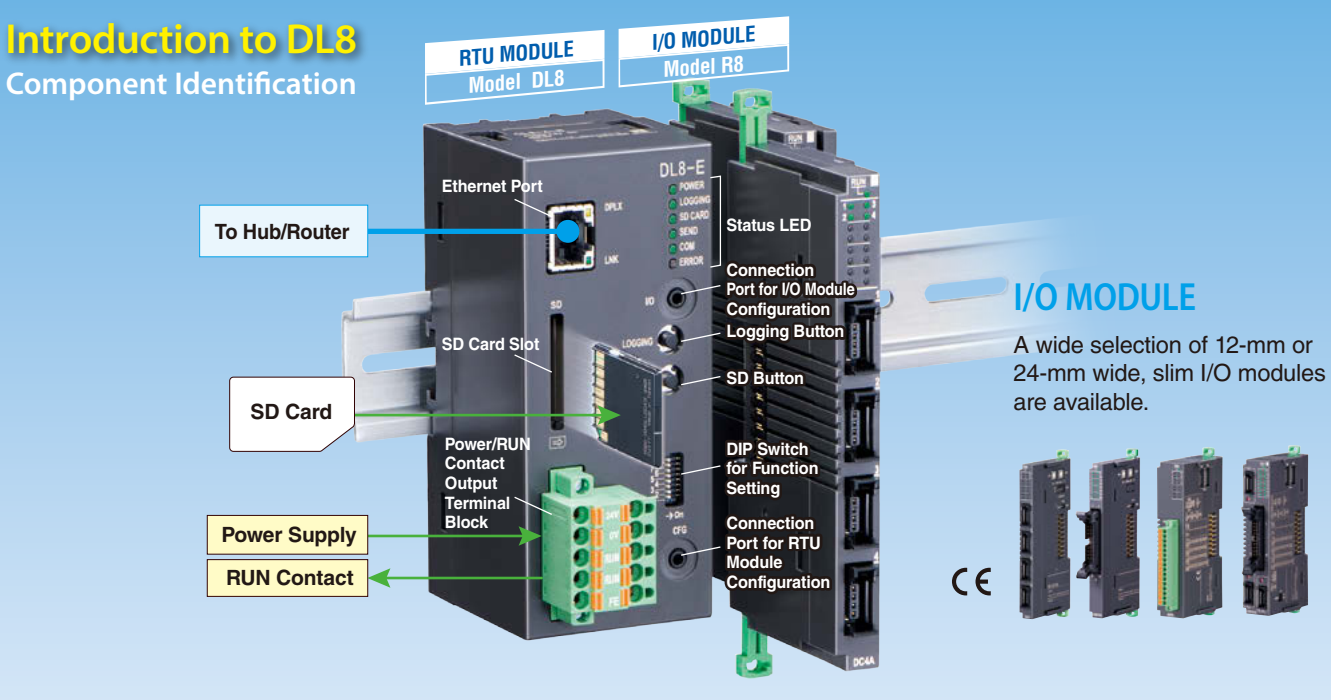

Internet of Things

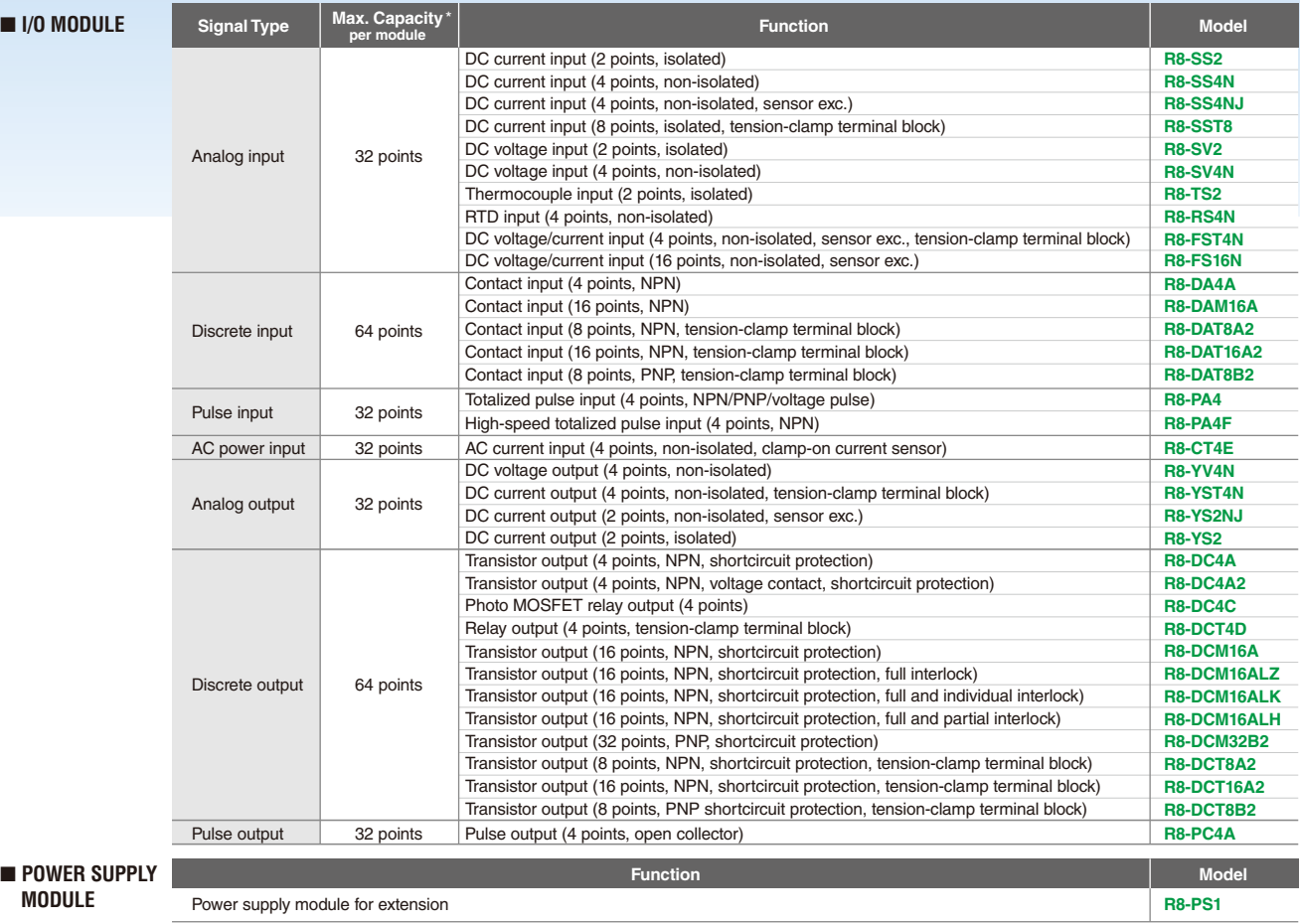

\* Including extended remote I/Os

On-site measurement data can be viewed on a smartphone anywhere, anytime.

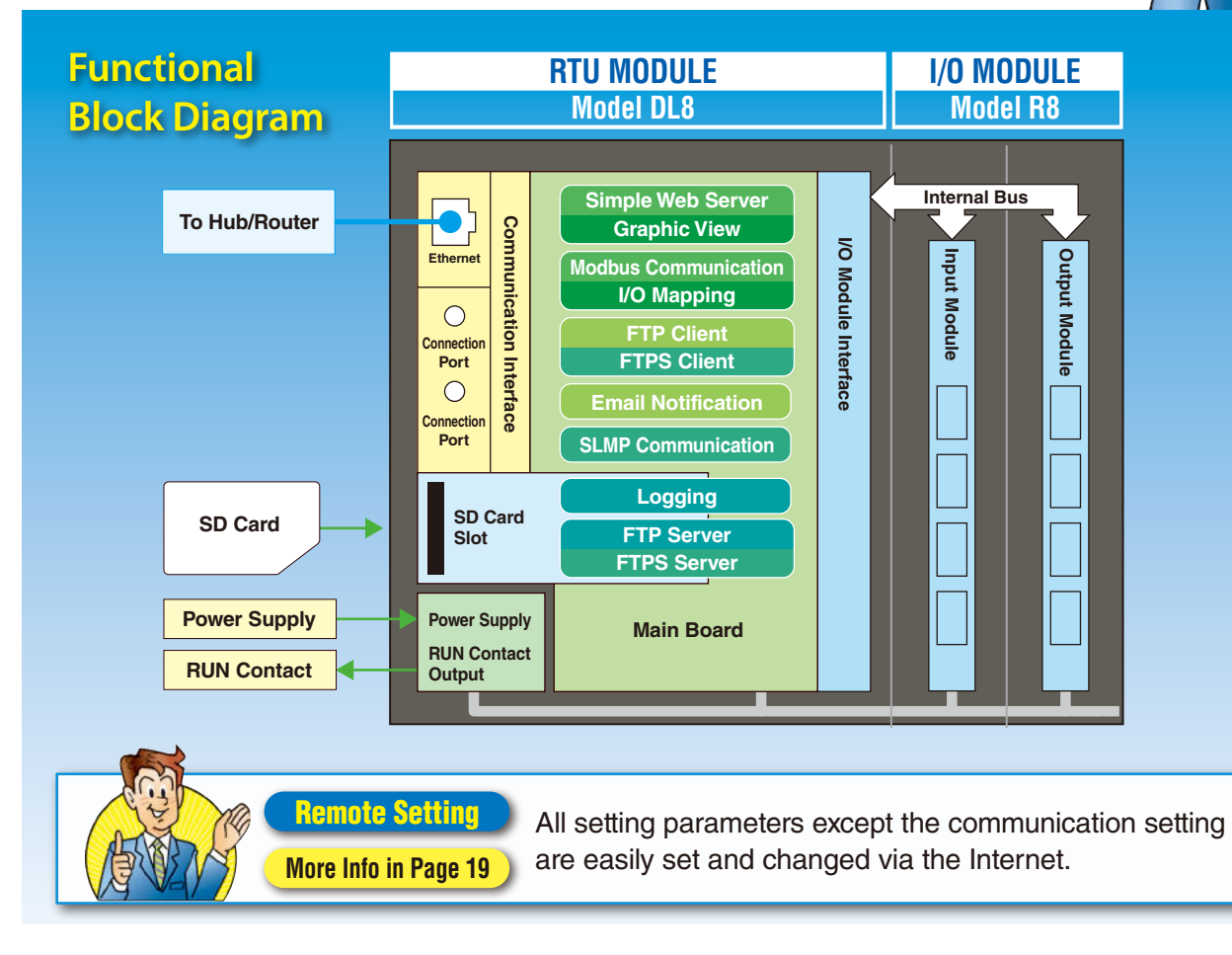

#### **RTU MODULE**

Five types selectable by usable functions

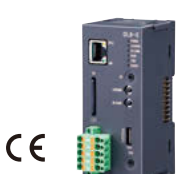

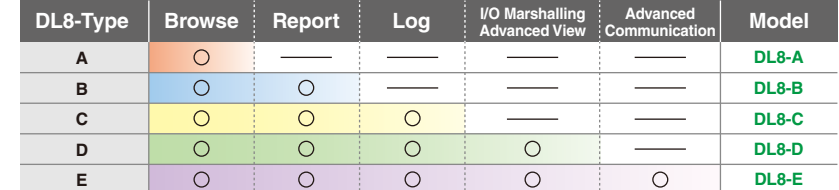

#### Function Description of DL8

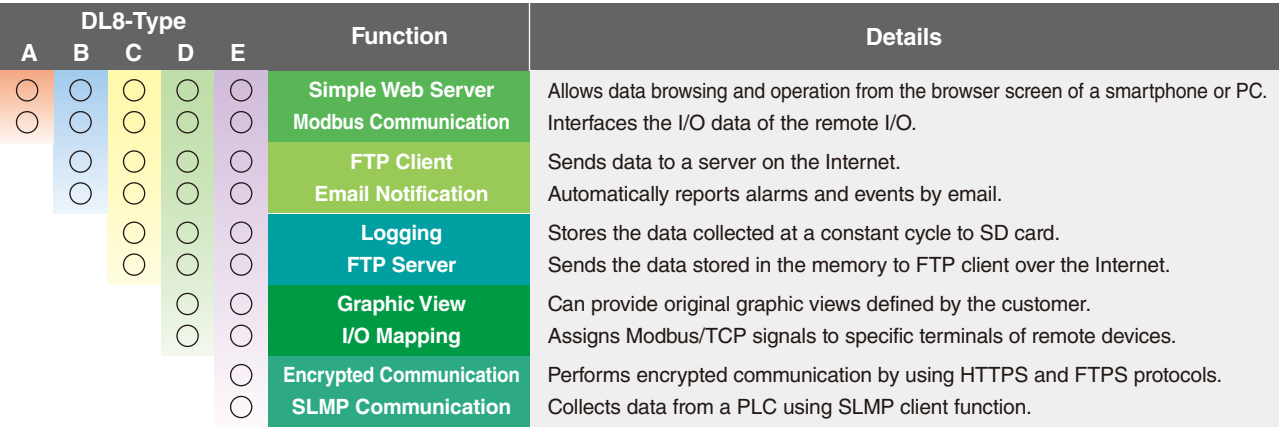

# Abnormality Notification

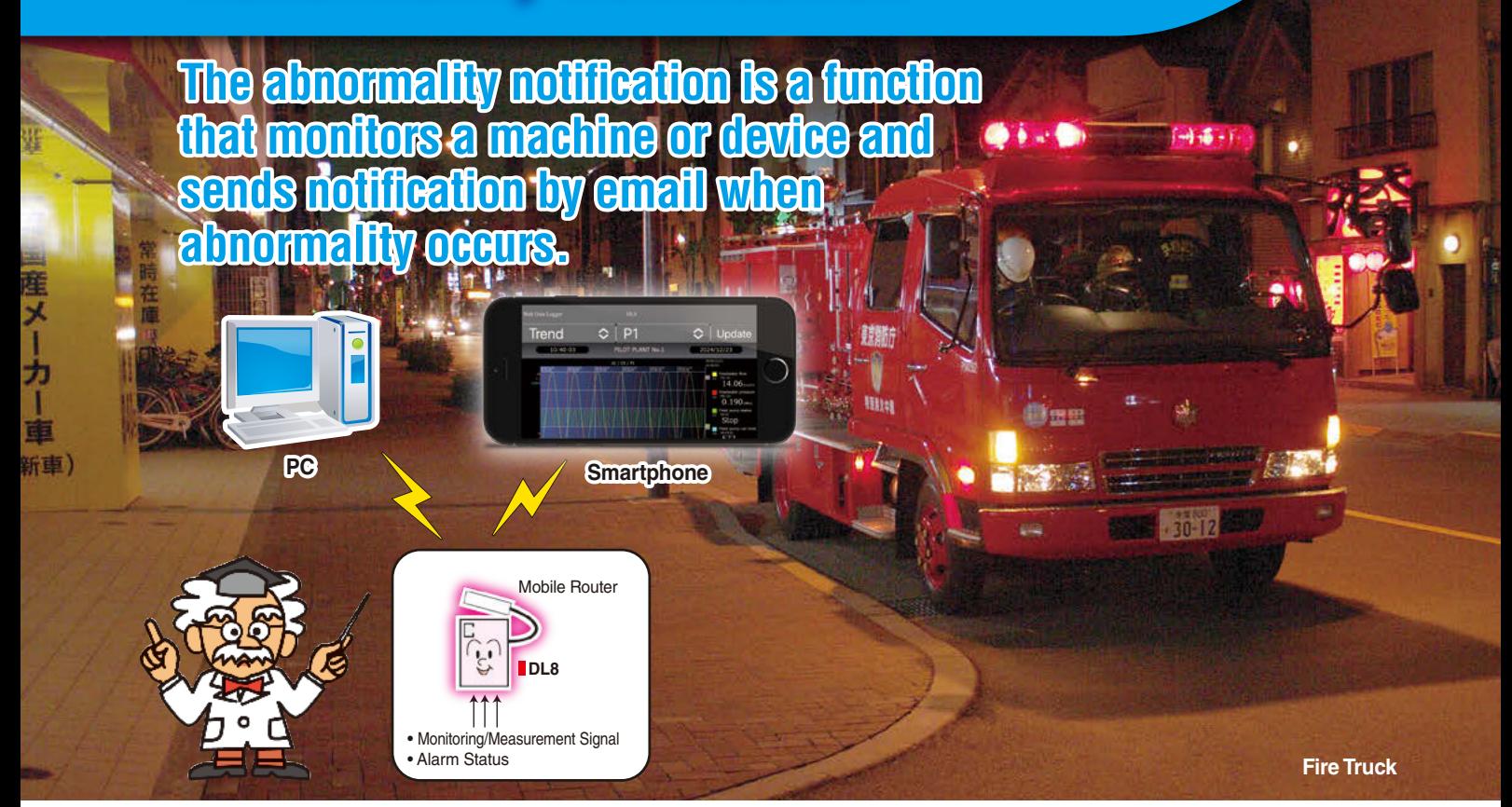

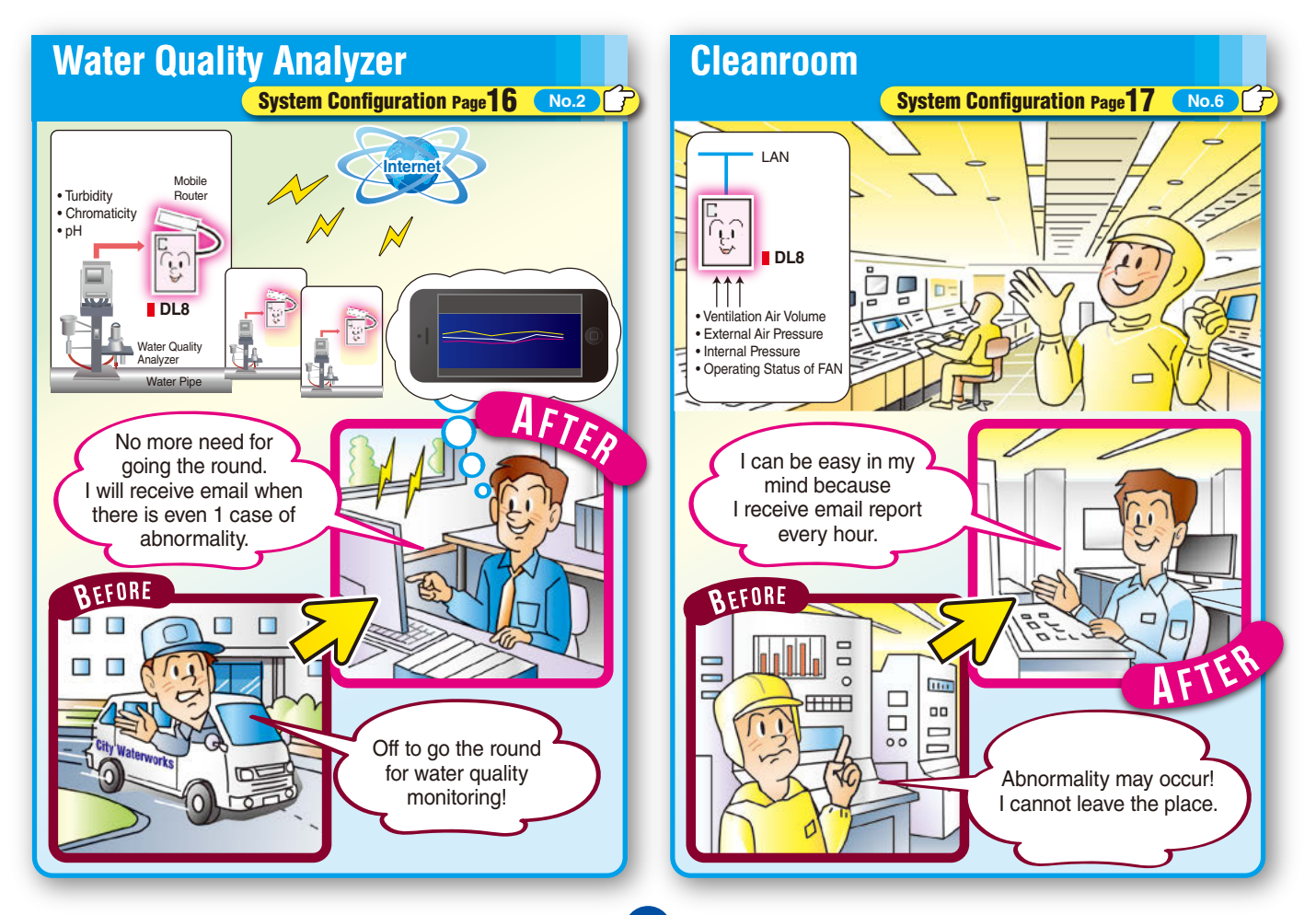

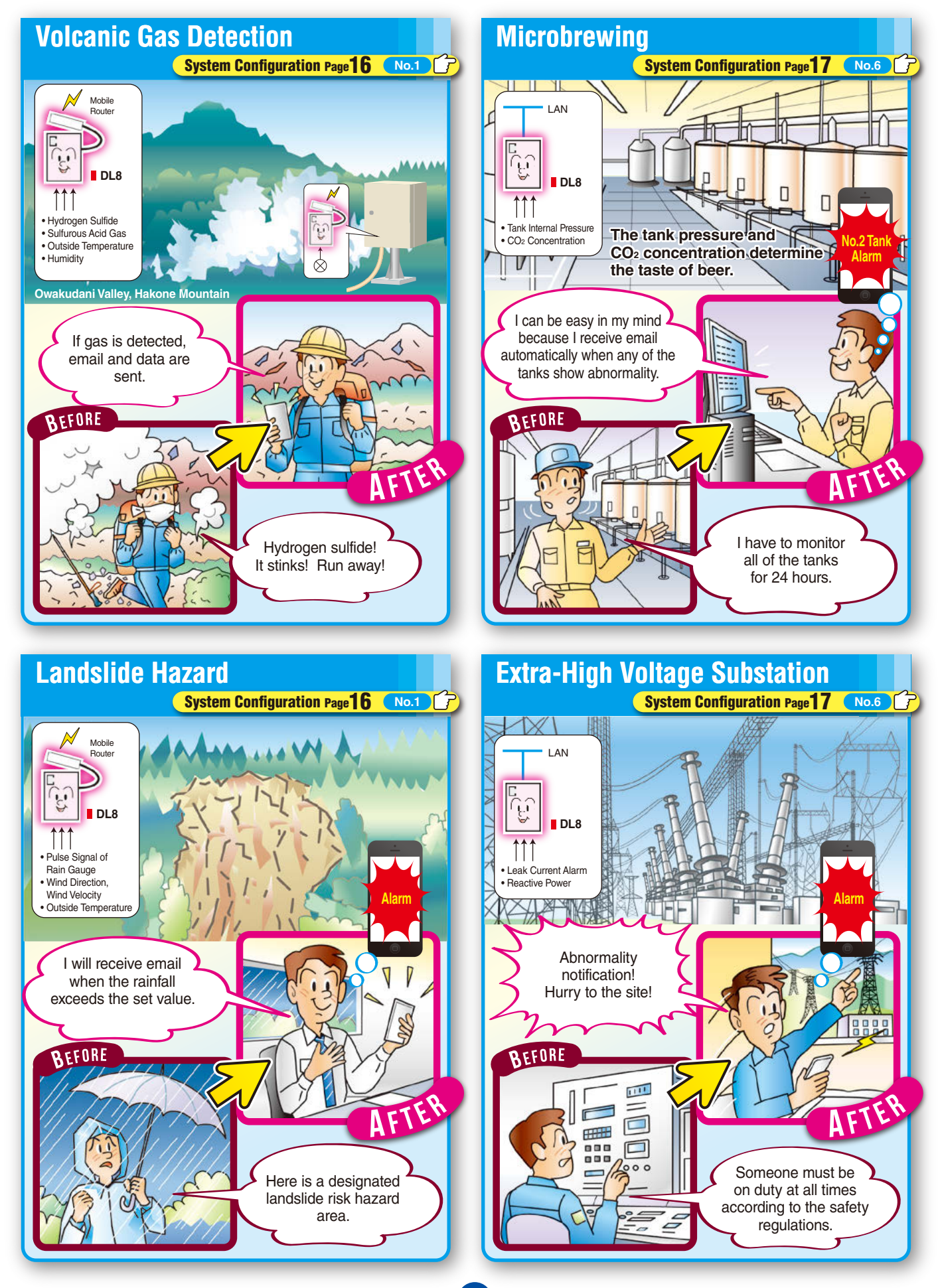

# Remote Monitoring/Operation

**You can monitor and operate widely distributed machines and devices on the Internet without having to go to the site.**

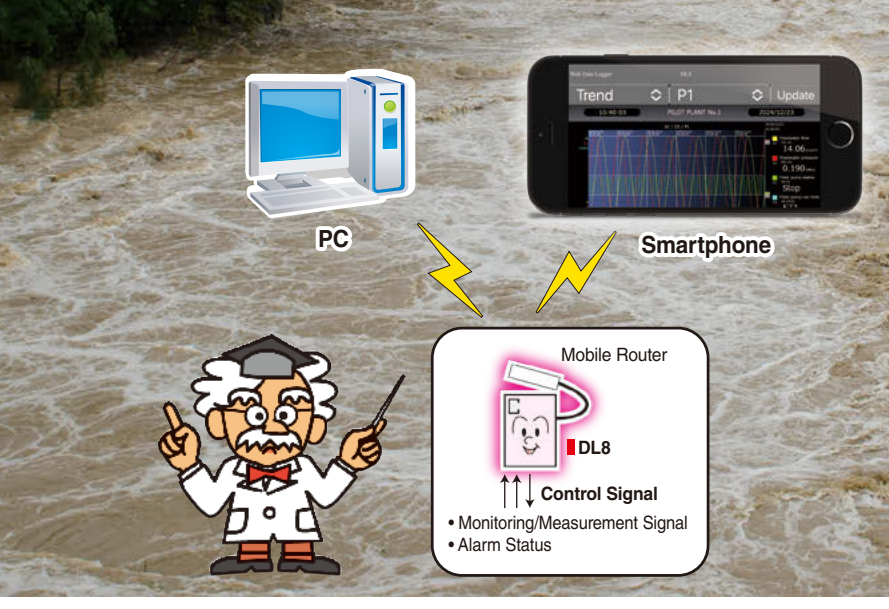

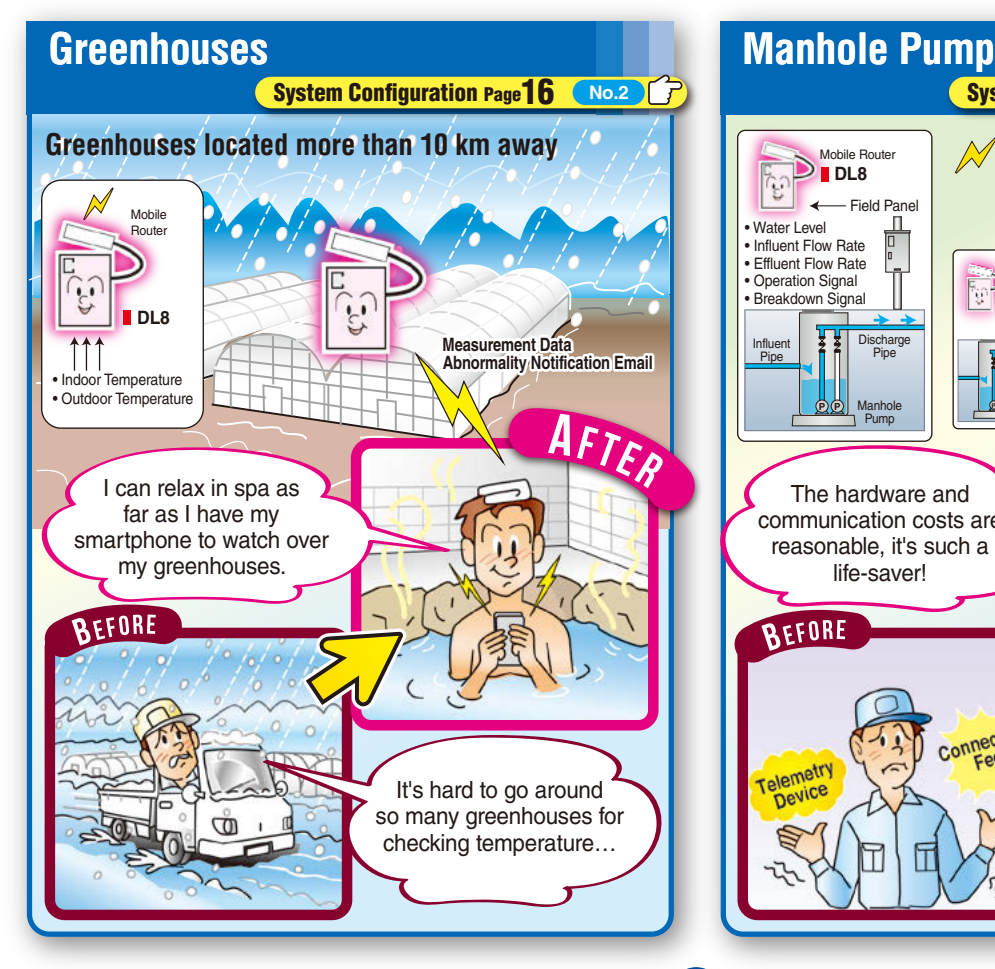

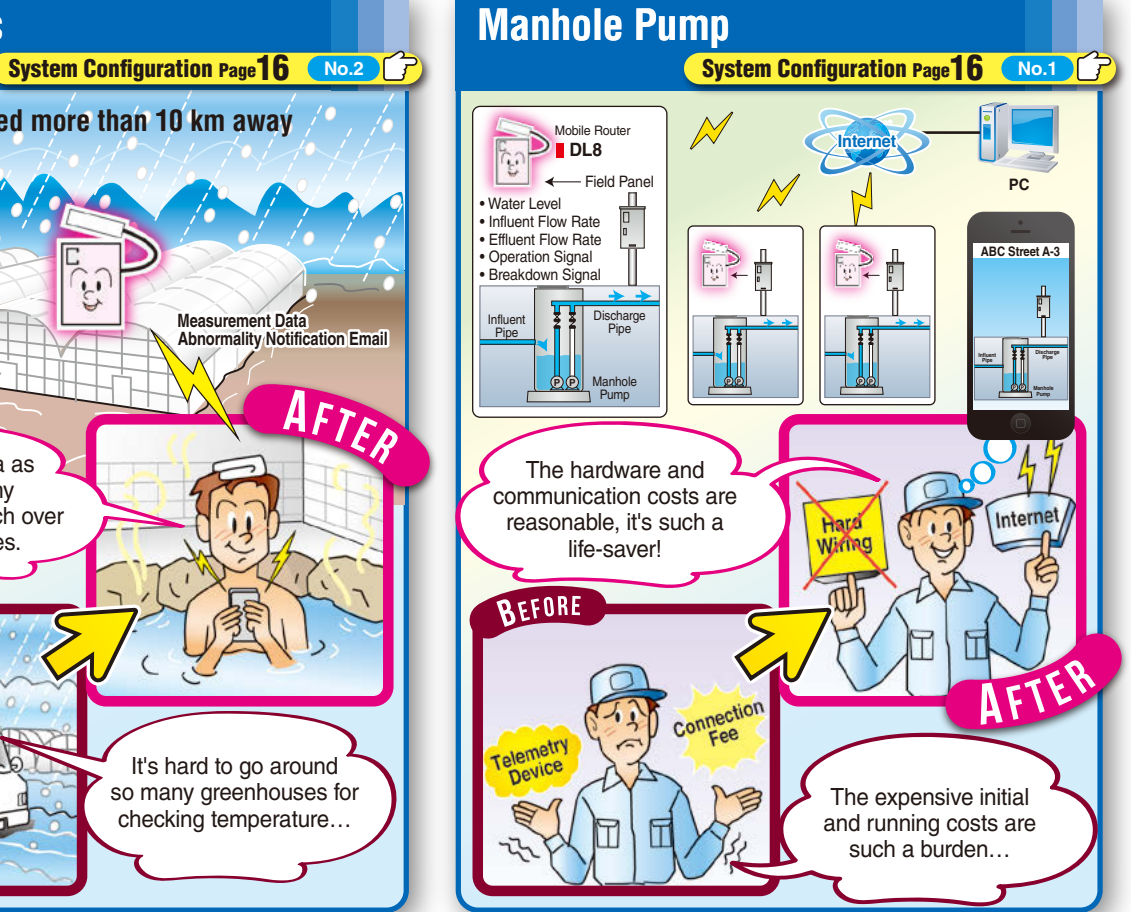

**Dam**

H

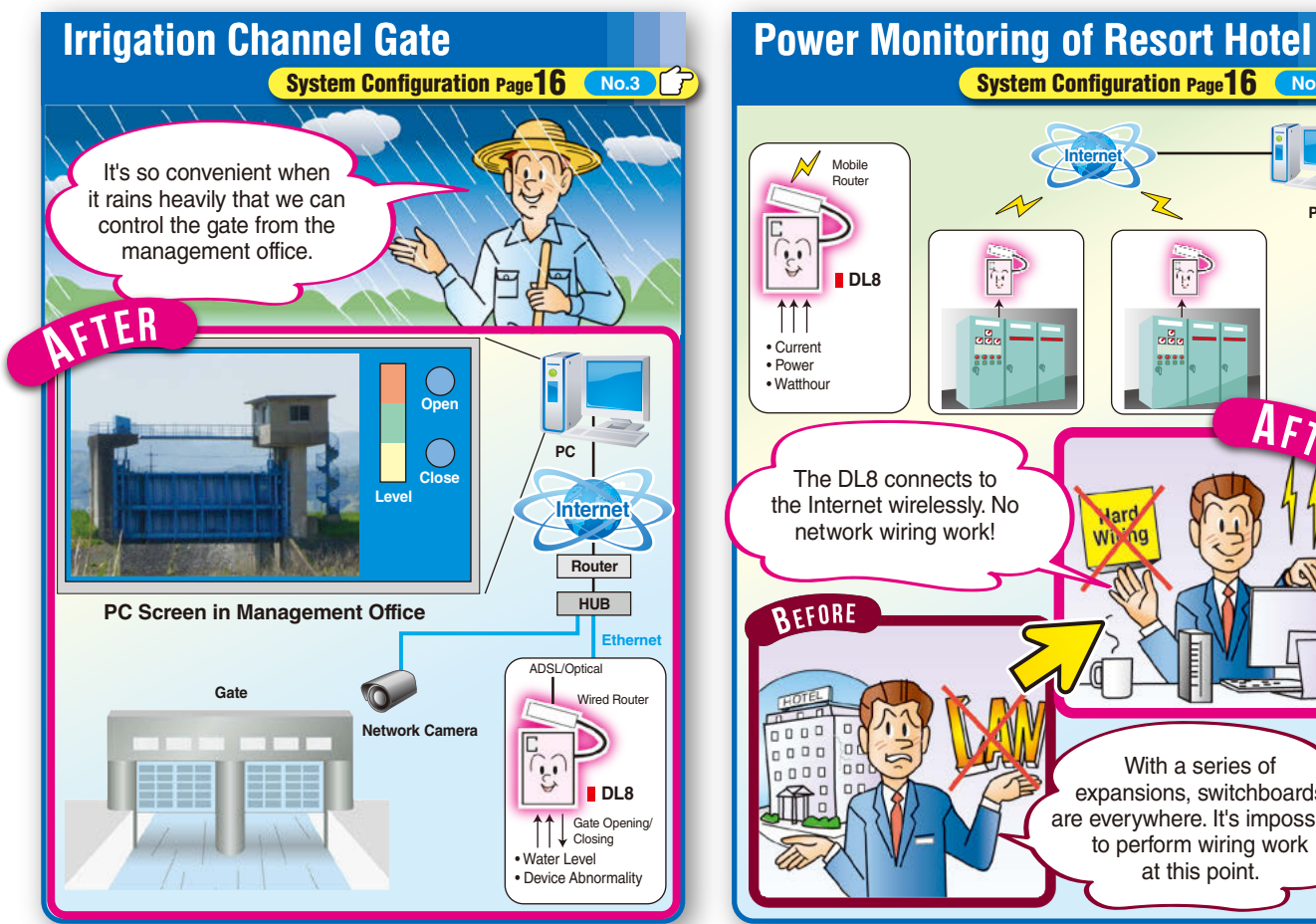

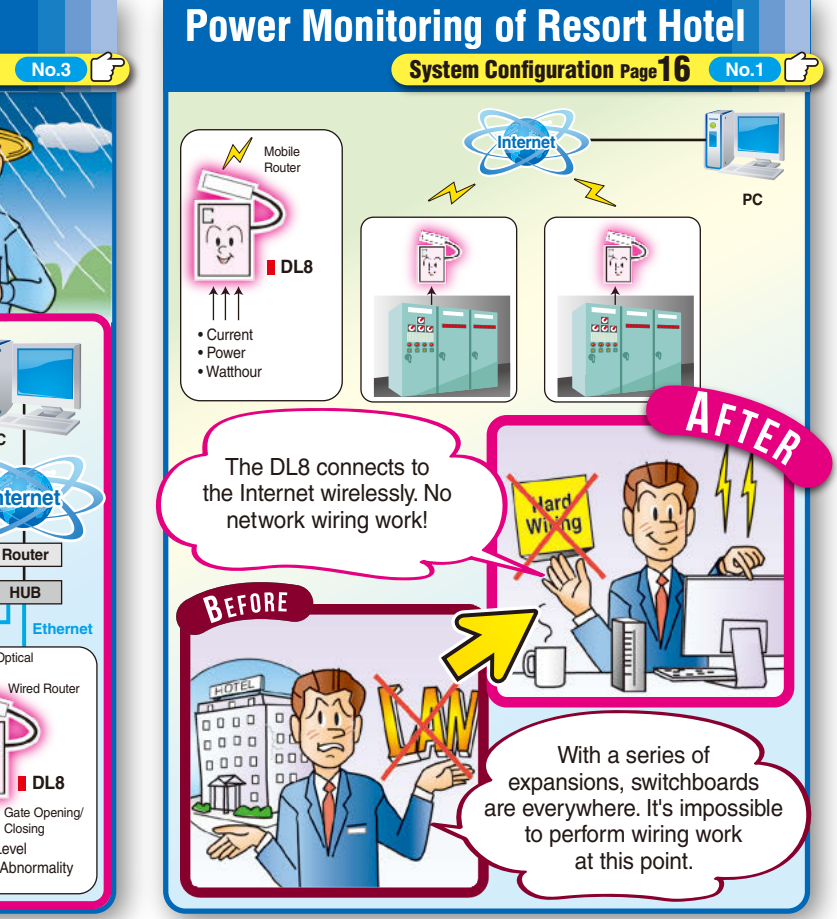

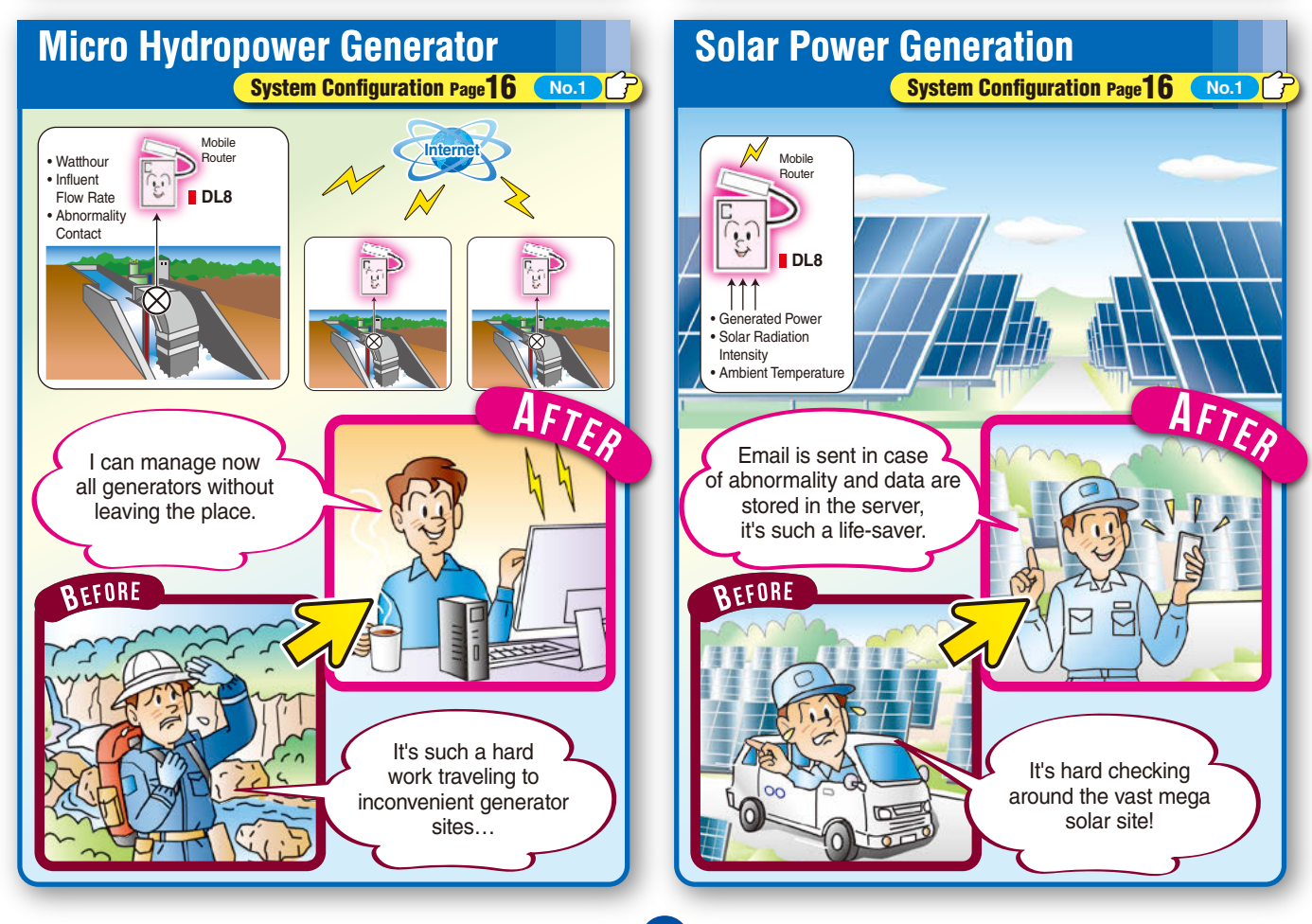

# Predictive and Preventive Maintenance

**Determining the degree of wear by storing the measurement data of machines and devices in the server via the Internet and LAN prevents problems in advance.**

**Mobile Router**

**Smartphone**

 $0<sup>1</sup>$  P

• Monitoring/Measurement Signal

**DL8**

• Alarm Status

**Power Generator**

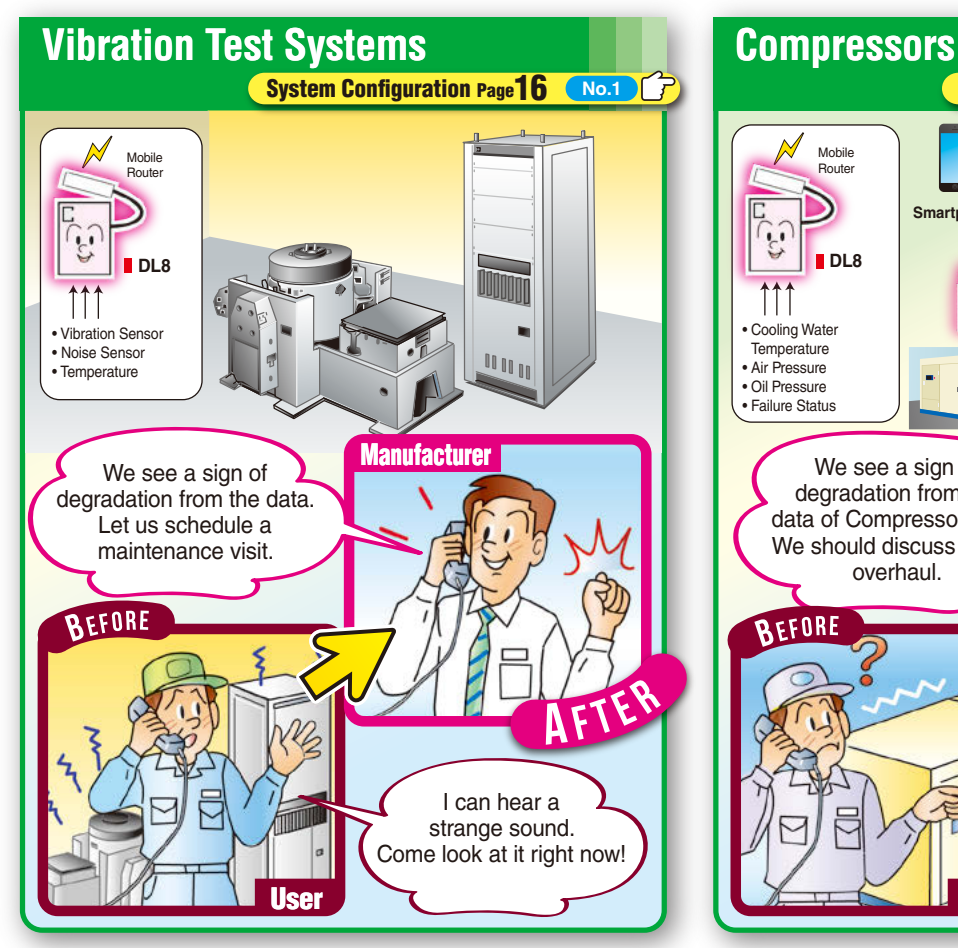

**PC**

ä ä

ppl

農

ôð

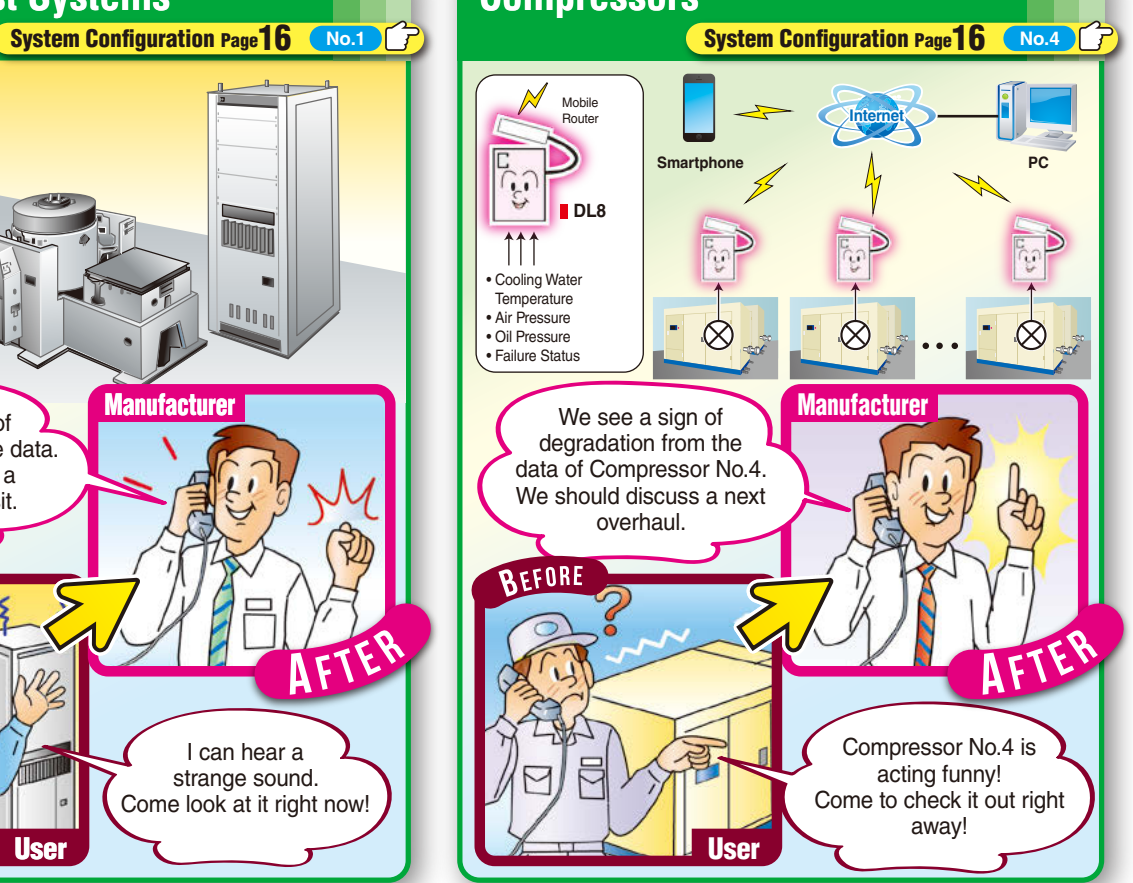

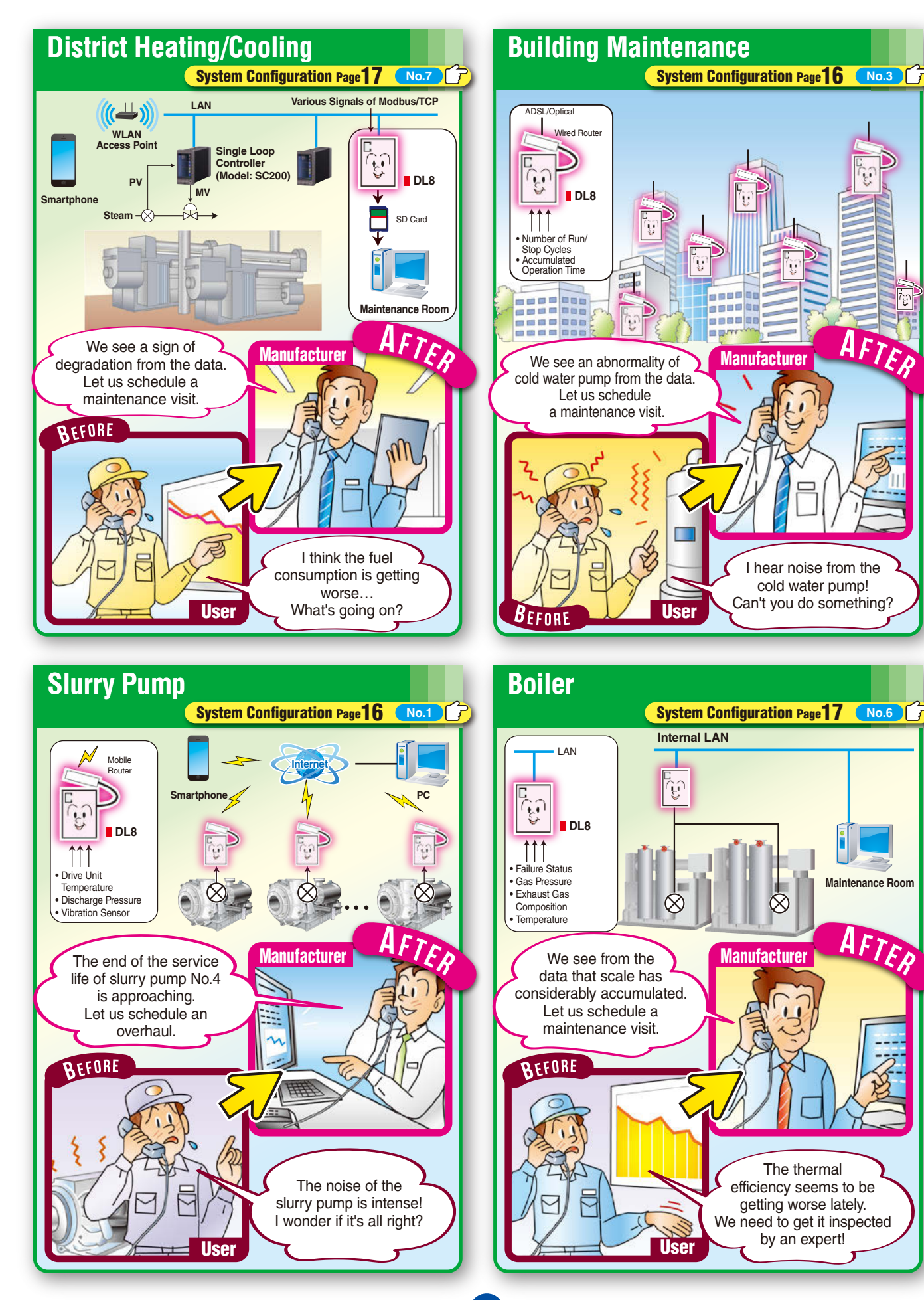

### Remaining Amount Management of Stored Liquids

**Managing the usage trend and remaining amount of stored liquids in hospitals and factories via the Internet or LAN can prevent raw materials from running out while enabling the delivery plan with increased efficiency.**

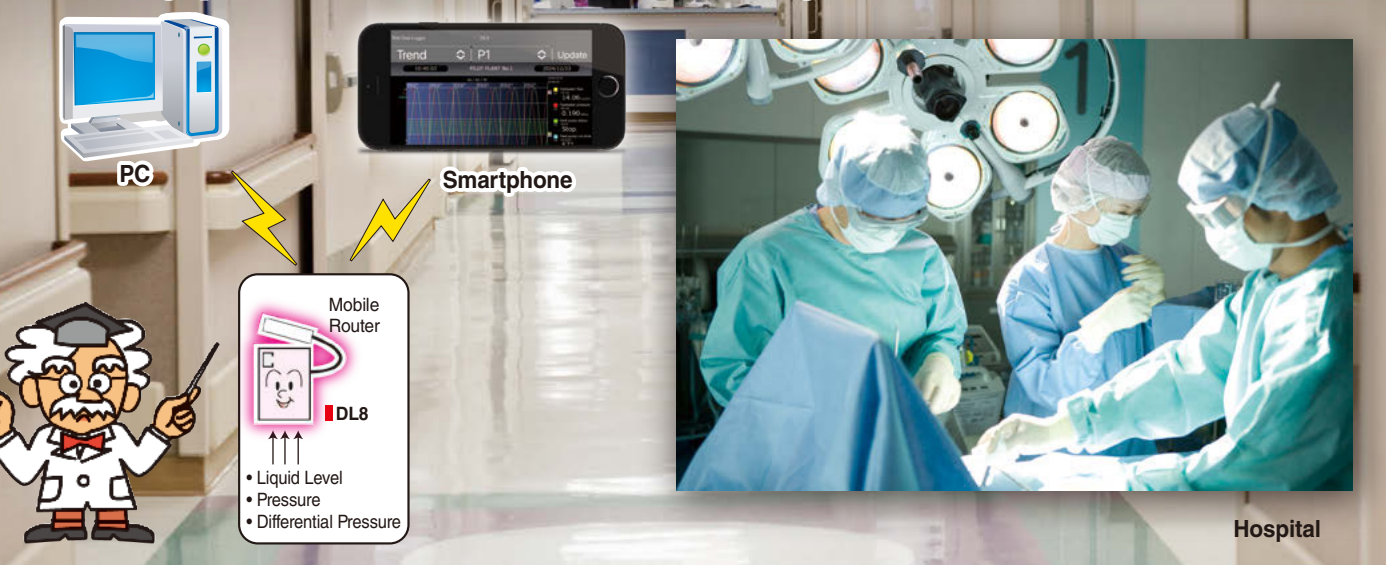

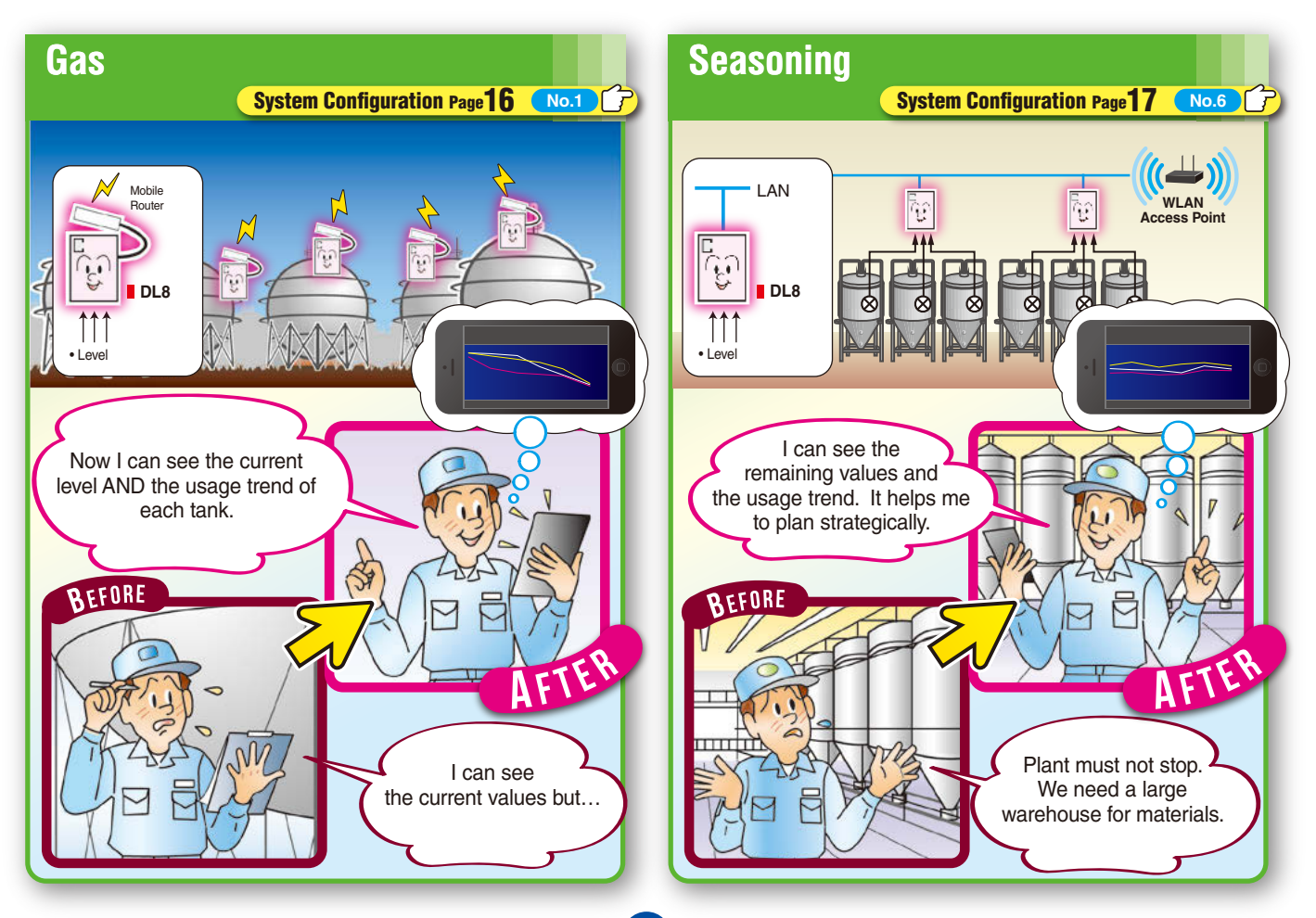

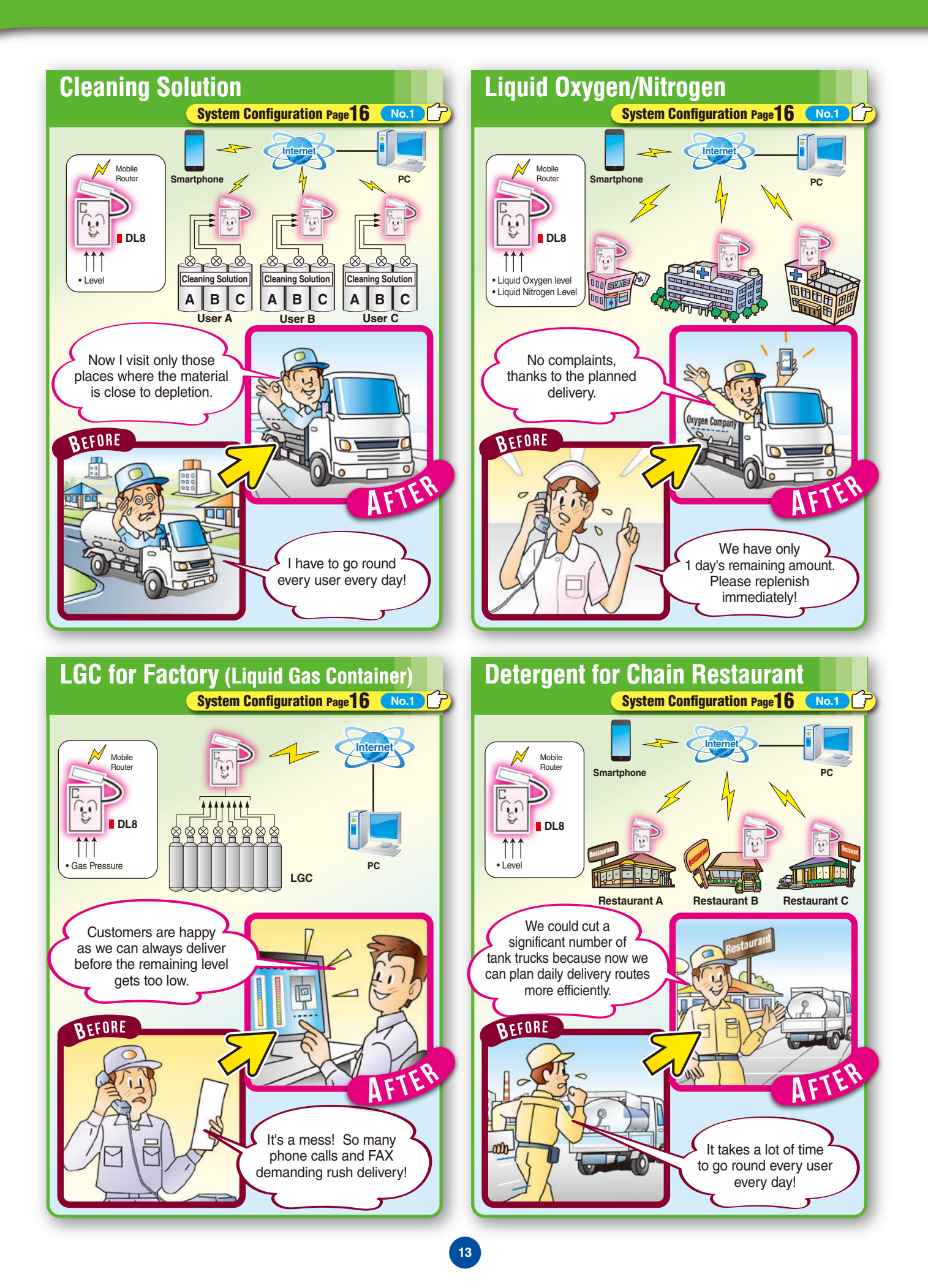

# Labor-Saving Maintenance

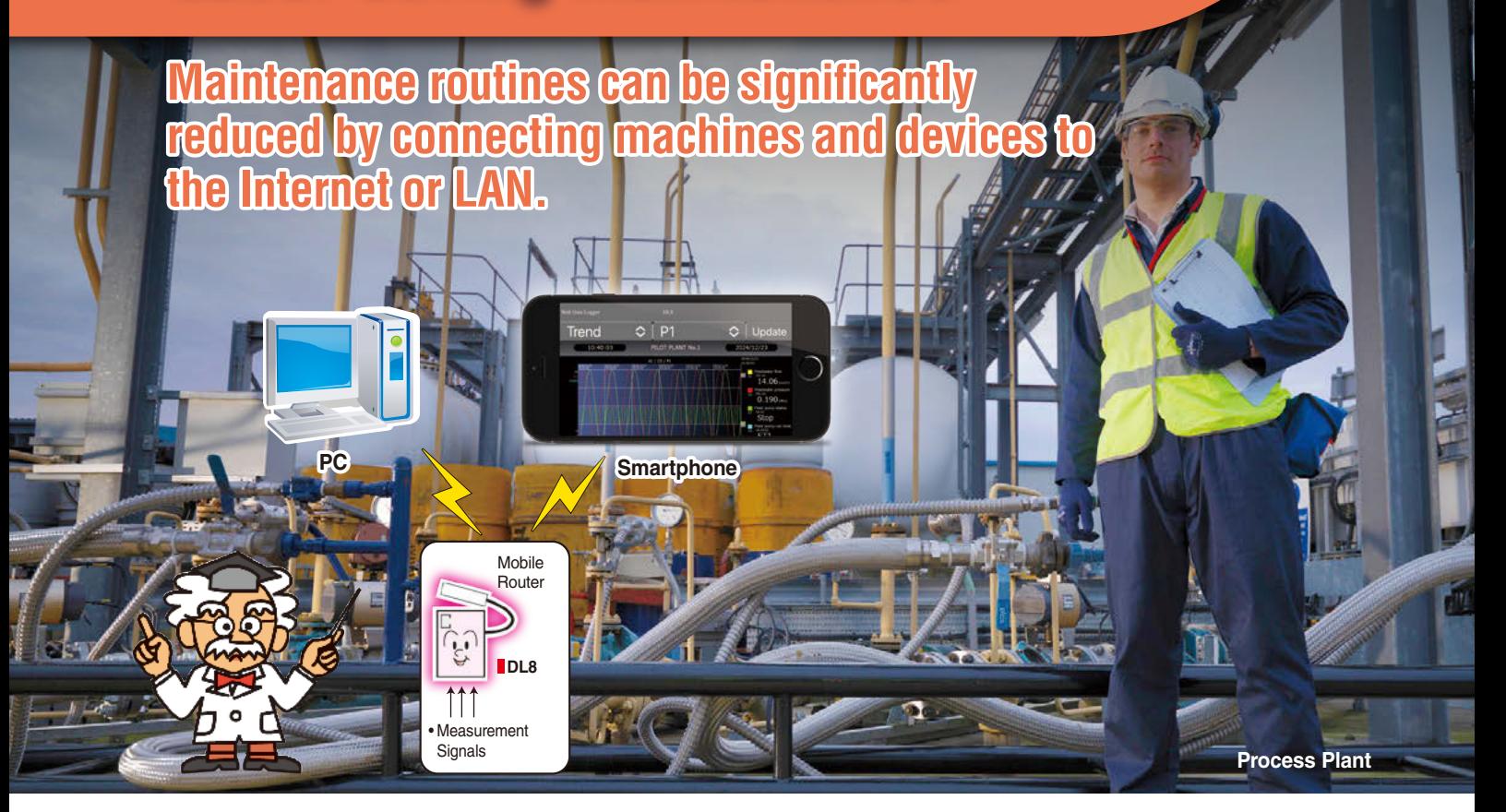

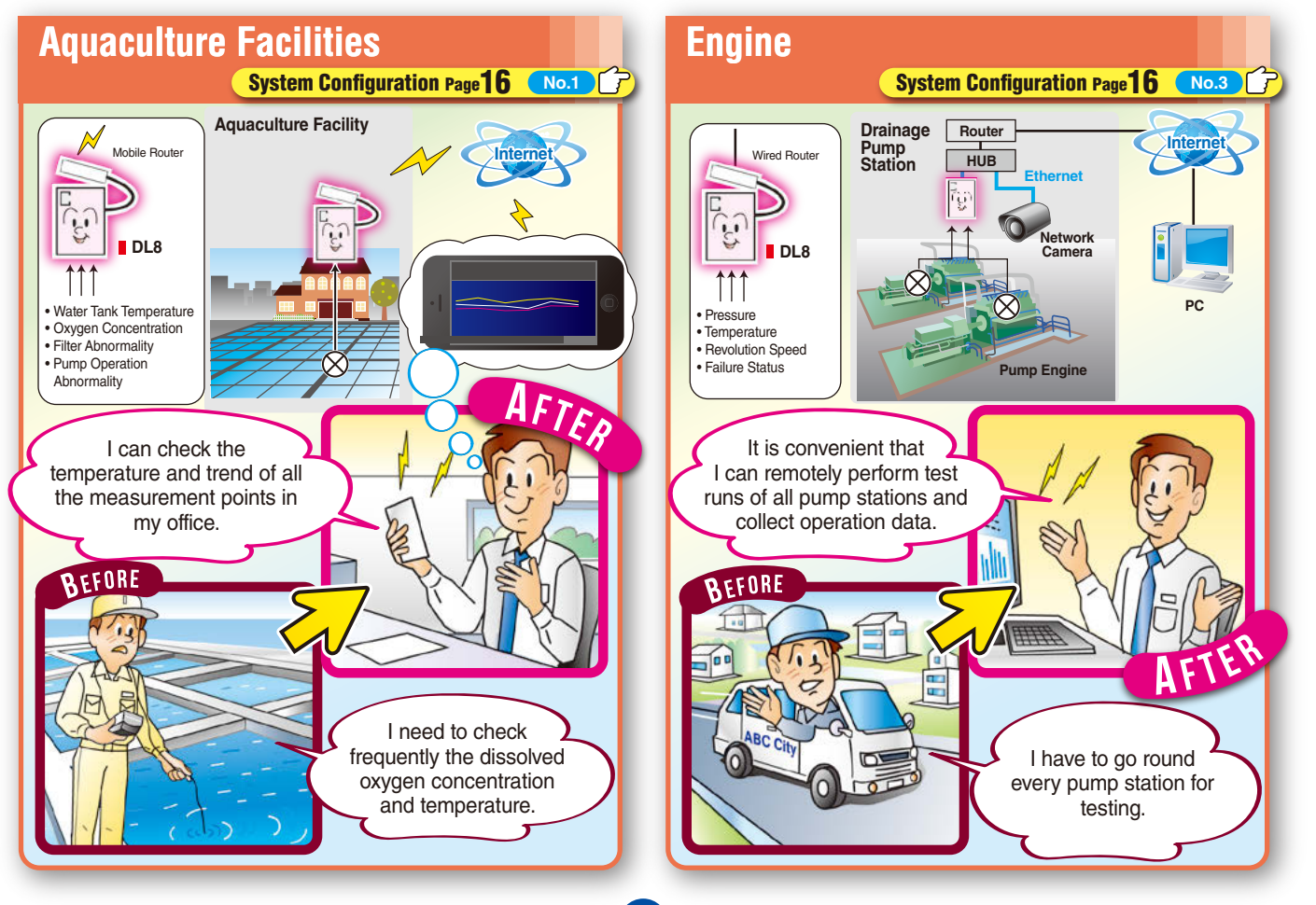

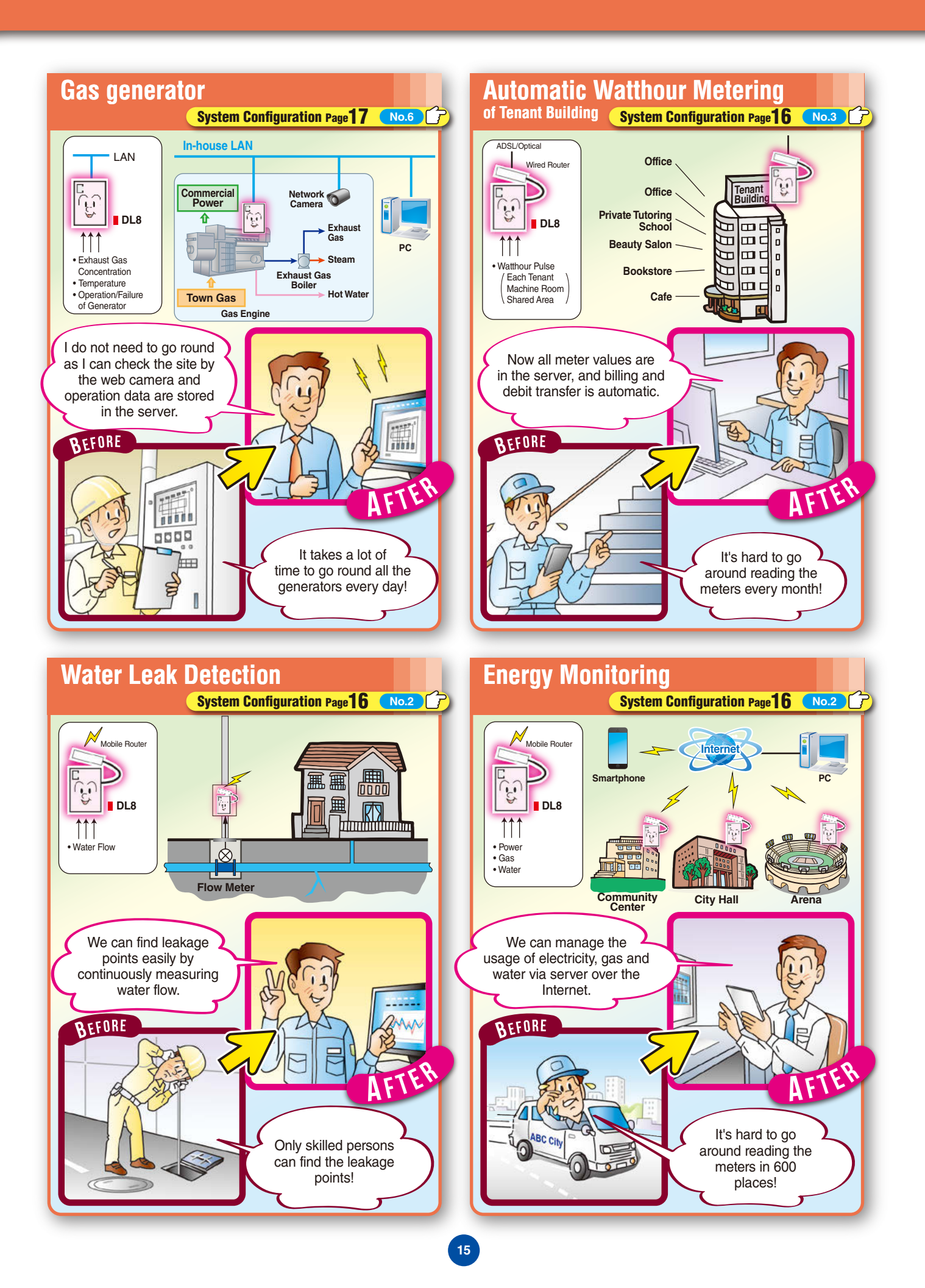

# System Configuration Examples

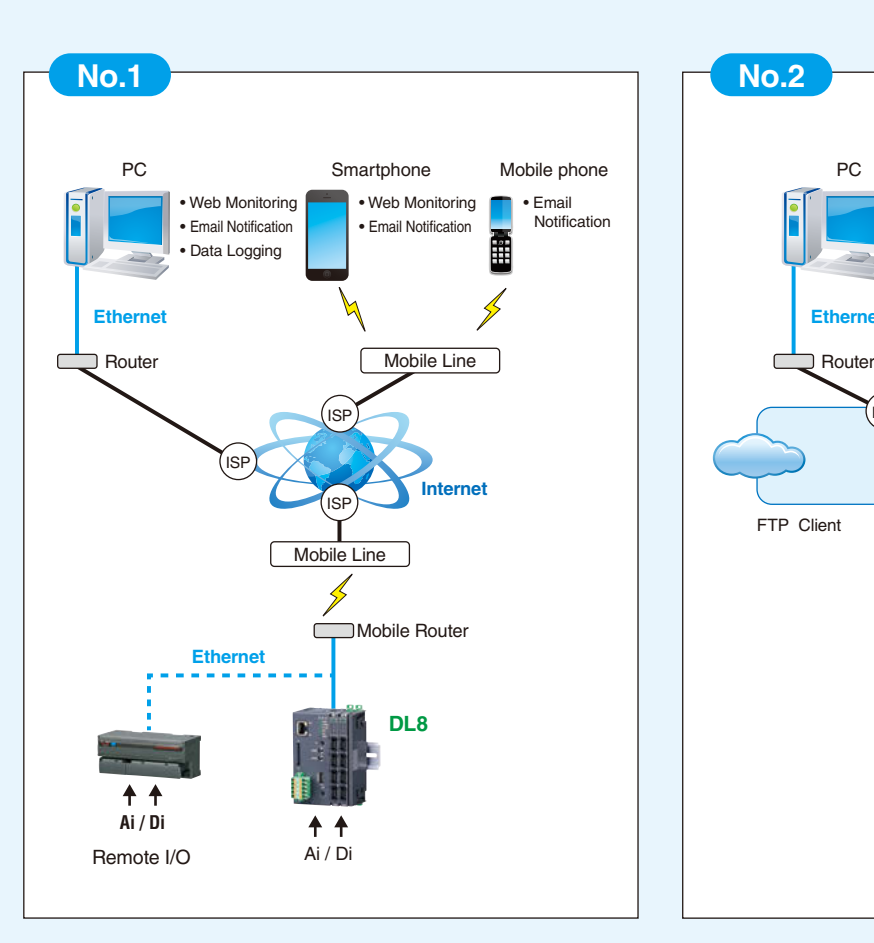

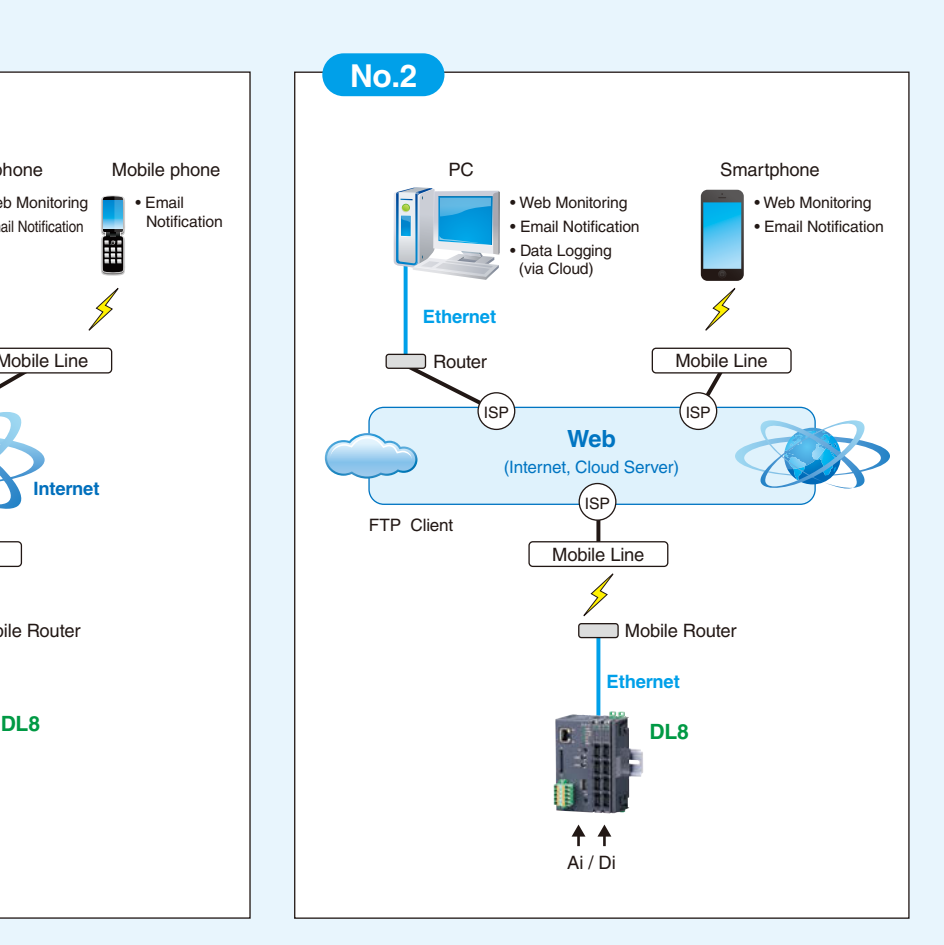

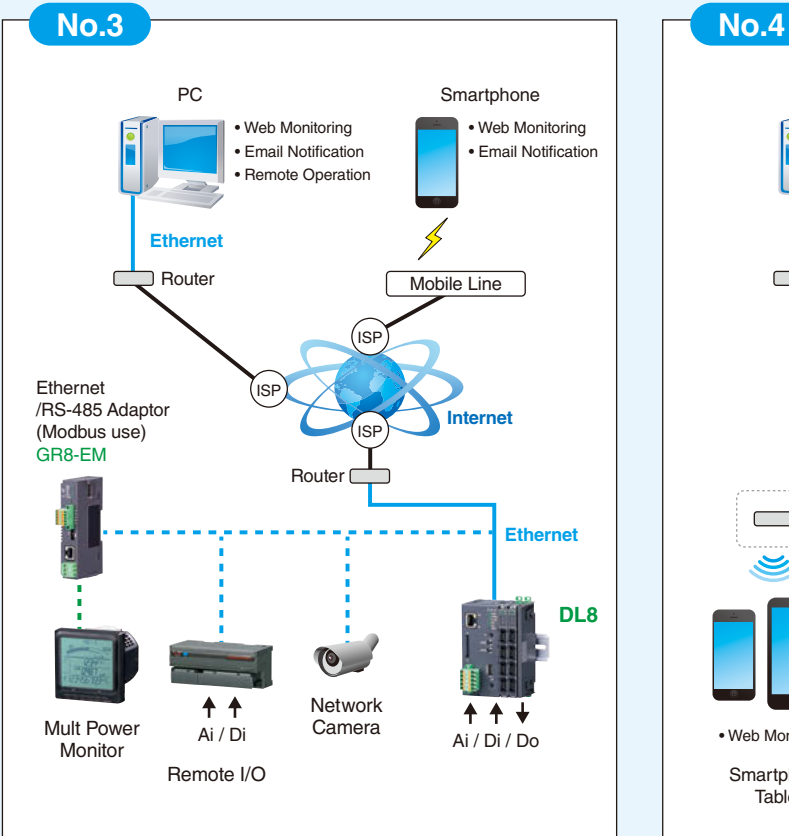

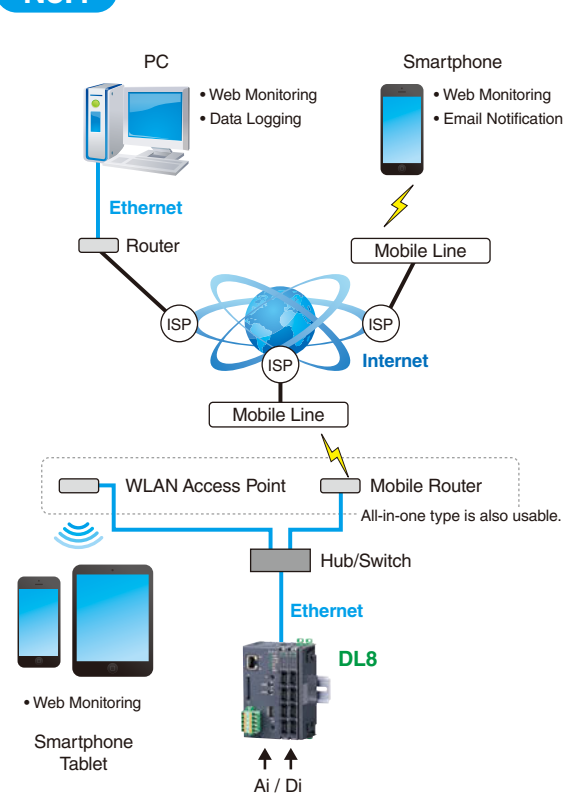

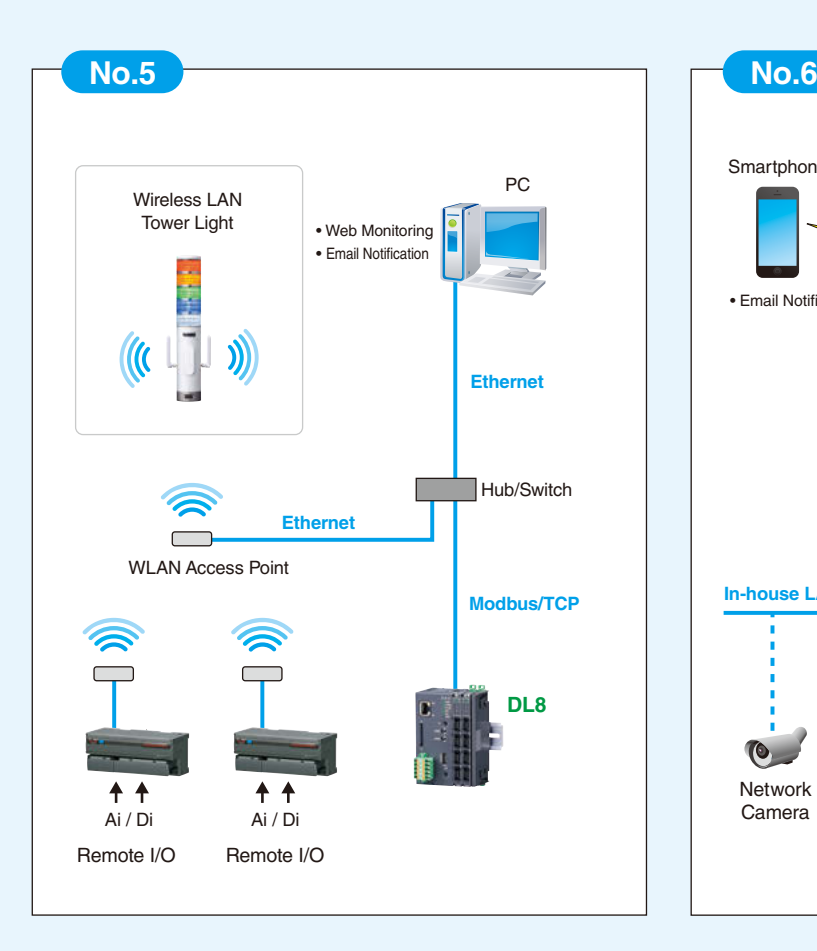

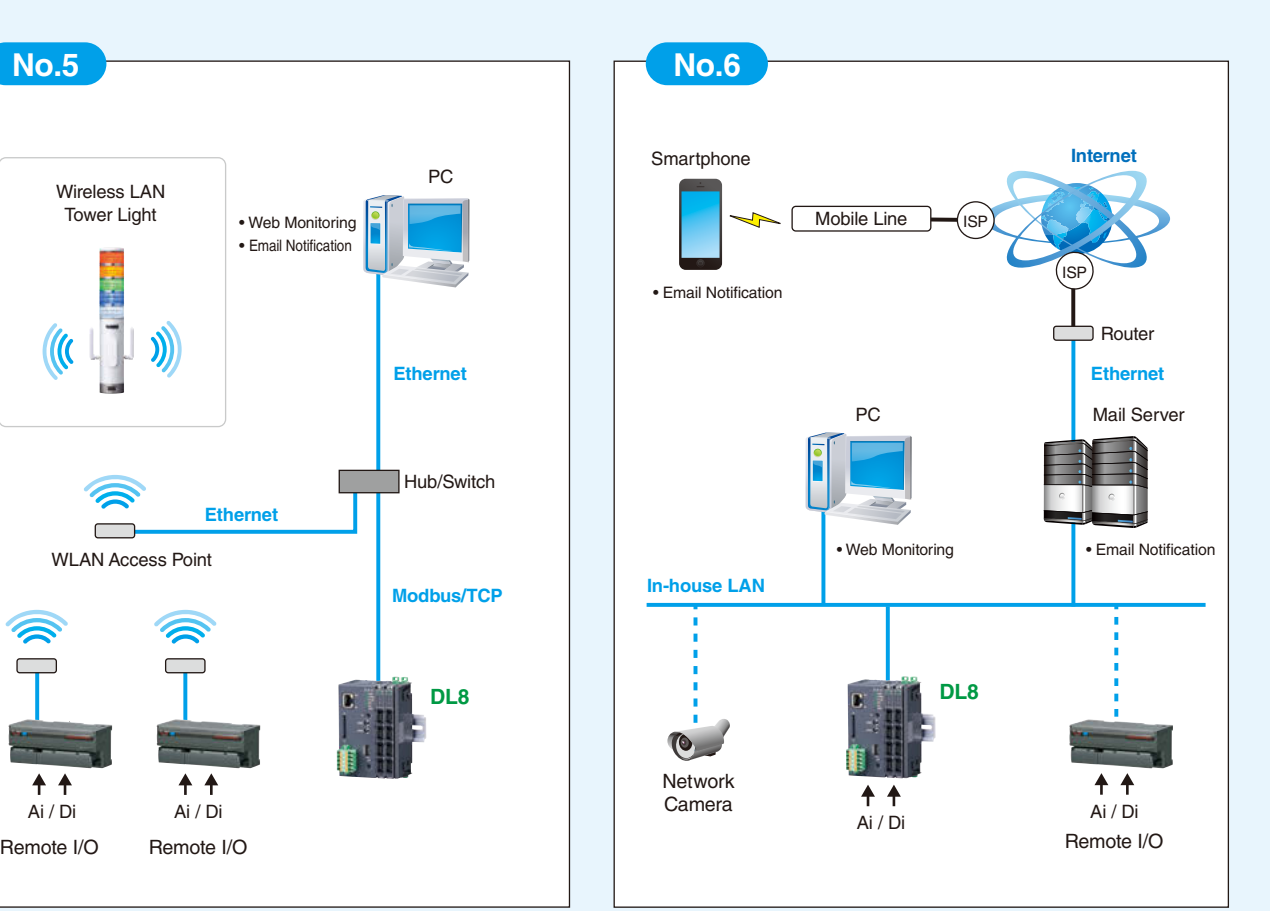

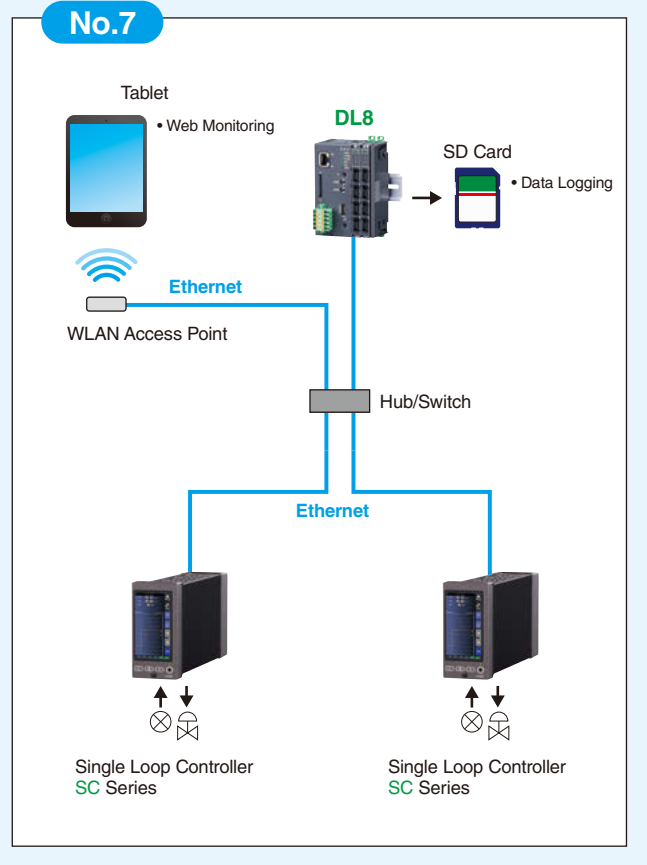

### **RTU MODULE SPECIFICATIONS**

#### **GENERAL SPECIFICATIONS**

#### **Max. number of I/O modules**: 16

 (Max. consumption current of I/O modules: 1.6 A) **Isolation**: Ethernet to internal bus or internal power or

power supply (exc. supply) to RUN contact output\*1 to FE **Calendar clock**: Year (4 digits), month, date, day, hour, minute, second

- **Status indicator LED**: POWER, LOGGING, SD CARD, SEND, COM, ERROR
- **RUN contact output**\*1: Photo MOSFET relay (no polarity); (OFF in error detected)

\*1. Run contact output is applicable for Type C with the DL8 firmware version 1.4.x or later.

#### **ETHERNET COMMUNICATION**

**Communication Standard**: IEEE 802.3u **Transmission**: 10BASE-T, 100BASE-TX **Baud rate**: 10/100 Mbps (Auto Negotiation function) **Protocol**: TCP/IP, Modbus/TCP, SLMP, HTTP,

HTTPS, FTP, FTPS, SMTP, SNTP **Transmission media**: 10BASE-T (STP, Category 5),

100BASE-TX (STP, Category 5e) **Max. length of fieldbus segment**: 100 meters **Ethernet indicator LED**: DPLX, LNK

**IP address**: 192.168.0.1 (factory setting)

#### **I**INSTALLATION

**Power input**: 24 V DC

**Power consumption**: Approx. 12 W 24 V DC @internal power max. current 1.6 A Approx. 2 W (at single mounting)

**Internal power supply** (power supply for I/O module): 5 V DC, 1.6 A

**Excitation supply output** (excitation for I/O module): 24 V DC ±10 %, operational current 7 A (From power supply (excitation supply) connector, via connector for internal bus, supplied to each I/O module. Power output current consumption must be under operational current.)

**Operating temperature**: -10 to +55°C (14 to 131°F) **Operating humidity**: 30 to 90 %RH (non-condensing) **Atmosphere**: No corrosive gas or heavy dust **Mounting**: DIN rail **Weight**: 190 g (0.42 lb)

#### **PERFORMANCE**

**Battery**: Vanadium-lithium secondary battery

(undetachable) **Calendar clock accuracy**:

Monthly deviation 2 minutes at 25°C

**Battery backup**: Approx. 2 months

**Insulation resistance**: ≥ 100 MΩ with 500 V DC **Dielectric strength**: 1500 V AC @ 1 minute (Ethernet to internal bus or internal power or power supply

(exc. supply) to RUN contact output to FE)

#### **COMPATIBLE BROWSING DEVICE**

#### ■**Software requirement**

Functional checked environment

●**PC**

- **OS**: Windows 10 (32-bit/64-bit), Windows 11 **• Browser**: Microsoft Edge, Chrome, Firefox ●**Tablet**
	- **OS**: iPad (iPadOS 17.5.1);
	- Android terminal (Android 14)
- **Browser**: iOS: Safari; Android: Chrome ●**Smart phone**
	- **OS**: iPhone (iOS 17.5.1);
	- Android terminal (Android 14)
	- **Browser**: (iOS) Safari; (Android) Chrome

#### **COMMUNICATION**

- **IP**: DHCP client is supported. Manual setting of IP address, subnet mask, default gateway and DNS server available too.
- **Modbus/TCP slave**:
- Remote observation system via SCADA etc. Number of connections 4
- **Modbus/TCP master**: I/O expansion with remote I/O, e.g. R3 or R7 series, is available. Measuring points in multiple locations can be handled collectively.
- **SLMP Client**: DL8 allows I/O expansion by connecting with the SLMP-compatible CPU unit of Mitsubishi programmable-controller MELSEC; and collectively handles data from measuring points in multiple locations.
- **Web server function** (Direct):
- This unit can be a Web server, and 'Data,' 'Trend' and 'Event Log' views are available from remote location.
- **Web server function** (Cloud): This unit can be an FTP client, and upload the Web files to a cloud server.
- Users can browse the cloud server. Multiple users can access it at once without extra load at the unit. (only browsing, operation not available.)
- **Analog input**: 32 points
- **Discrete input**: 64 points
- **Pulse input**: 32 points

**Discrete output**: 64 points

**Analog output**: 32 points

 (firmware version of the unit: 1.4.x or later) (For pulse input, only 32 bit data is available. It is not available for the products using 16 bit data (model: R3-PA16 etc.).

#### **ALARM OUTPUT (Type B, C, D, E)**

Event can trigger an alarm contact at a discrete output module.

- Transition of analog input zone
- Transition of pulse input zone
- Status change of discrete input
- Count up of discrete input

#### **EVENT REPORTING (Type B, C, D, E)**

Reporting email function available at event or designated time.

Encrypted communication is supported. (SMTP over SSL).

- The DL8 turns a designated Do ON after transmitting the report.
	- Number of email attention: 32
	- Number of event report text: 32
- Number of regular report text: 1
- Channel status: AI, DI, PI, DO, AO status attachable to email (DO and AO are available with firmware version of the unit 1.4.x or later) • Output at transmitting failure: 1 point
- 

### **LOGGING (Type C, D, E)**

Log files in text format are stored into an SD card. The number of logs depends on the free space of the SD card.

• Log file: System log, event log, email report log, channel log

**18**

#### **FTP CLIENT (Type B, C, D, E)**

The recorded data is uploaded to an FTP server and FTPS server (Type E) in CSV format in specified interval time.

#### User can define the CSV file.

- Number of channel: Max. 32 (Selectable within AI, DI, DI (counter), PI, DO, AO) (AO is selectable with firmware version of the unit
- 1.4.x or later) • Sampling rate (Firmware version 1.6.x or later)
- 1 or 2 sec (Interval time: 1 or 10 min. or 1 hr.) 5, 10 or 30 sec. (Interval time: 10 min. or 1 hr.) 1, 2, 5, 10, 15, 20 or 30 min. (Interval time: 1 day)
- Sampling rate (Firmware version 1.2.x or later) 1 or 2 sec (Interval time: 1 or 10 min. or 1 hr.) 5, 10 or 30 sec. (Interval time: 10 min. or 1 hr.)
- 1, 2, 5, 10 or 30 min. (Interval time: 1 day) • Sampling rate (Firmware version 1.1.x or earlier)
- 1, 2, 5, 10 or 30 sec. (Interval time: 1 hr.) 1, 2, 5, 10 or 30 min. (Interval time: 1 day)

To confirm the firmware version, use the configurator software, model: DLCFG. Event can trigger an alarm contact at a discrete output module.

#### **TREND DATA STORING (Type C, D, E)**

The logged data is written into the SD card in CSV format.

- User can define the CSV file.
- Number of channels: Max. 32 (Selectable within AI, DI, DI (counter), PI, DO, AO)
- (DO and AO are selectable with firmware version of the unit  $1.4 \times$  or later) • AI sampling:
- Momentary, average, peak (max.), peak (min.) • Logging rate:
- Second: 1, 2, 5, 10, 20, 30 sec. Minute: 1, 2, 5, 10, 15, 20, 30 min. (15 min. is
- selectable with firmware version 1.5.x or later) On the hour: 0 to 23 o'clock (1 or more times available; specify time delay for each set time) Day start time and days to log are available.
- Recordable up to the SD card size. Automatically deleted. (Auto delete is available
- with firmware version of the unit 1.4.x or later) • Recording period (as a guide): Approx. 180 days
- (logging rate: 1 sec, 32 channels, only trend storing)

#### **FTP SERVER (Type C, D, E)**

Reading and deleting files in the SD card by an FTP client and an FTPS client (Type E) are available.

- Compatible FTP client
- FFFTP 5.6 Compatible FTPS client
- FFFTP 5.6

#### **I/O MAPPING (Type D, E)**

The browser view is user-definable.

us. Provide by customer.

Multiplex Data Transmission for remote I/O and IP telemeter is available by registering DI-to-DO or AI-to-AO mapping information.

#### **USER DEFINED BROWSER VIEW (Type D, E)**

Development tools for HTML file are not available by

### **EXTERNAL DIMENSIONS unit: mm (inch)**

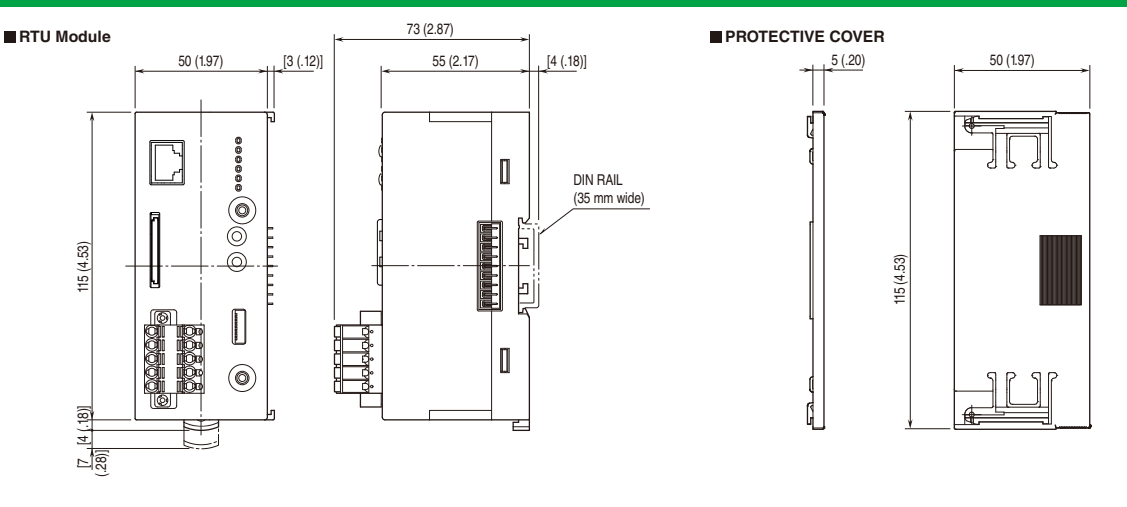

### **How To Setup the DL8**

#### **Setup System Configuration**

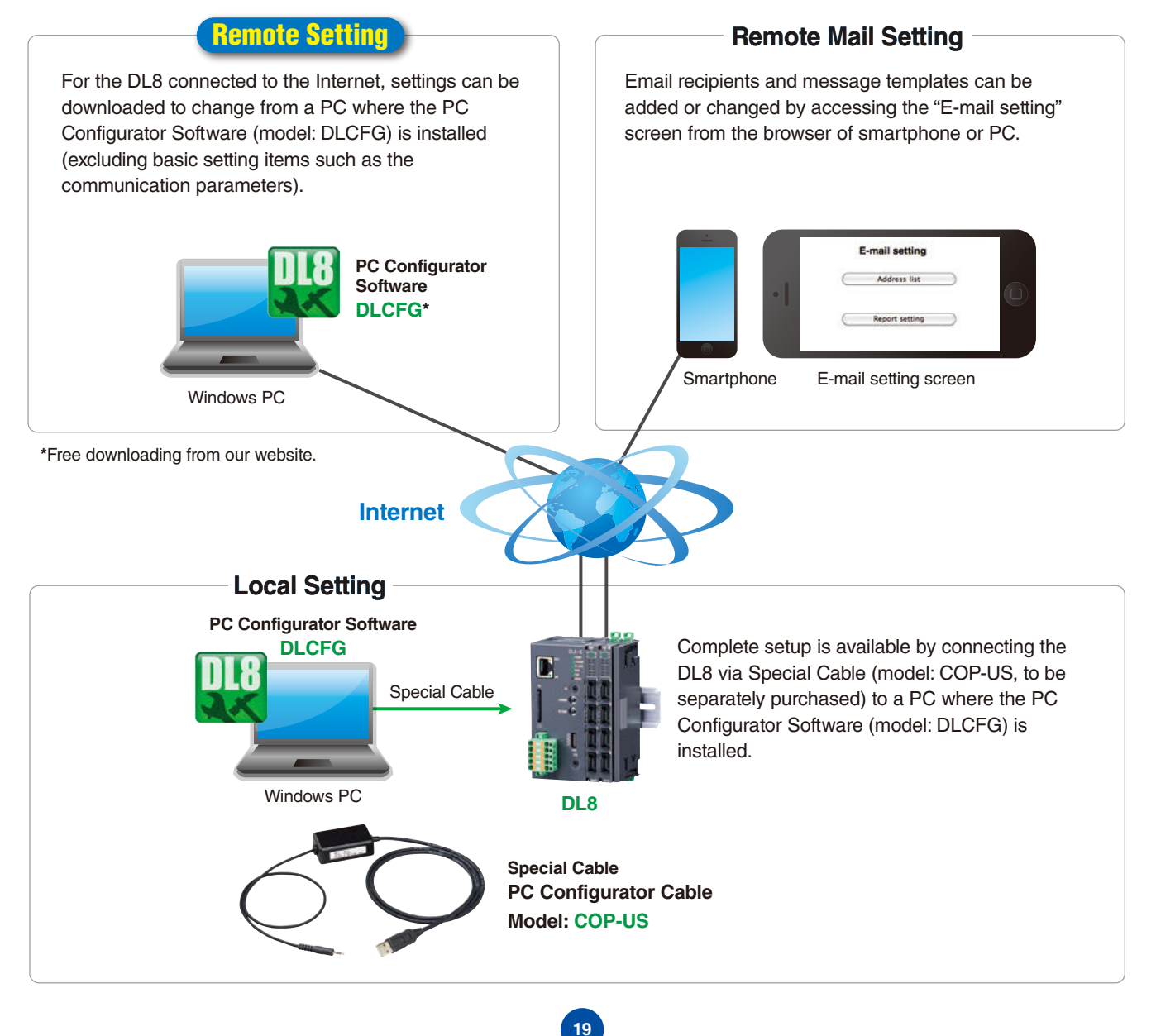

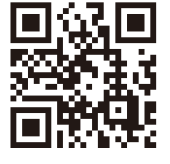

MG CO., LTD. www.mgco.jp

Your local representative: